Министерство образования и науки Калужской области Государственное автономное профессиональное образовательное учреждение Калужской области «Людиновский индустриальный техникум»

.<br>ДОКУМЕНТ ПОДПИСАН<br>ЭЛЕКТРОННОЙ ПОДПИСЬЮ

Сертификат 6bfb4669320459c27639881eb3b9834e0998e267<br>Владелец Харламов Владимир Максимович<br>Действителен с 25.10.2021 по 25.01.2023

## **РАБОЧАЯ ПРОГРАММА ПРОФЕССИОНАЛЬНОГО МОДУЛЯ**

**ПМ.01 Разработка технологических процессов изготовления деталей машин**

> программы подготовки специалистов среднего звена специальности 15.02.16. Технология машиностроения

> > Людиново 2022г.

Программа профессионального модуля разработана в соответствии с требованиями Федерального государственного образовательного стандарта среднего профессионального образования по специальности 15.02.16 Технология машиностроения (профессионалитет), утвержденная приказом Министерства образования и науки РФ №444 от 14 июня 2022 года, укрупненной группы 15.00.00 Машиностроение.

 ${\tt CO}\Gamma {\tt JACOB} {\tt AHO}$  :  ${\tt VTBEP} {\tt KJ AIO}$  :

Зав. по учебной работе Саланда Вам. Директора по УПР

О.Е. Селиверстова и поставлять т.п. Киселева

31.08.2022г.

Рекомендовано цикловой комиссией профессиональных дисциплин технического профиля Протокол №1 от 31.08.2022

Председатель ЦК\_\_\_\_\_\_\_\_\_\_\_\_\_\_\_\_\_\_\_Филатова Е.А.

### **СОДЕРЖАНИЕ**

- **1. ОБЩАЯ ХАРАКТЕРИСТИКА РАБОЧЕЙ ПРОГРАММЫ ПРОФЕССИОНАЛЬНОГО МОДУЛЯ**
- **2. СТРУКТУРА И СОДЕРЖАНИЕ ПРОФЕССИОНАЛЬНОГО МОДУЛЯ**
- **3. УСЛОВИЯ РЕАЛИЗАЦИИ ПРОФЕССИОНАЛЬНОГО МОДУЛЯ**
- **4. КОНТРОЛЬ И ОЦЕНКА РЕЗУЛЬТАТОВ ОСВОЕНИЯ ПРОФЕССИОНАЛЬНОГО МОДУЛЯ**

## **1. ОБЩАЯ ХАРАКТЕРИСТИКА РАБОЧЕЙ ПРОГРАММЫ ПРОФЕССИОНАЛЬНОГО МОДУЛЯ**

### **«ПМ.01 Разработка технологических процессов изготовления деталей машин»**

### **1.1. Цель и планируемые результаты освоения профессионального модуля**

В результате изучения профессионального модуля обучающийся должен освоить основной вид деятельности «Разработка технологических процессов изготовления деталей машин» и соответствующие ему общие компетенции и профессиональные компетенции:

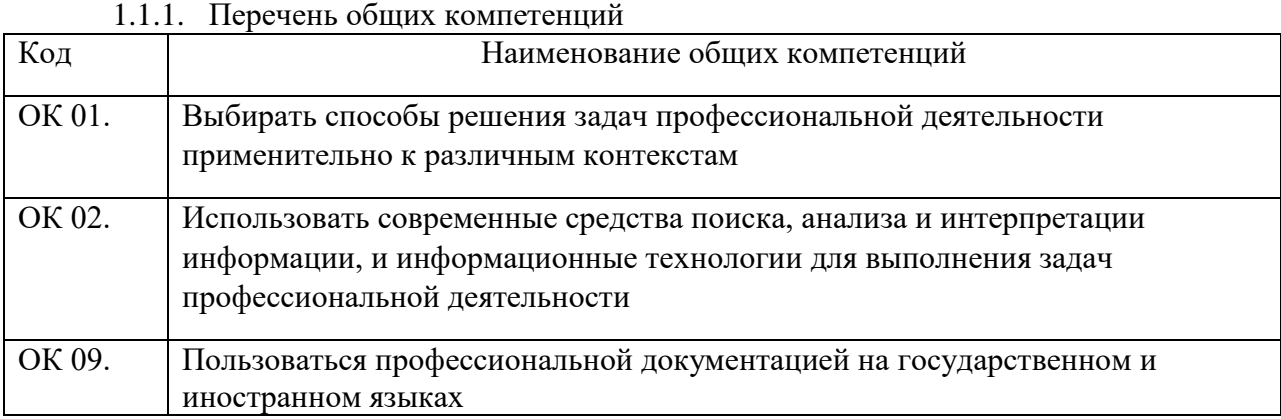

### 1.1.2. Перечень профессиональных компетенций

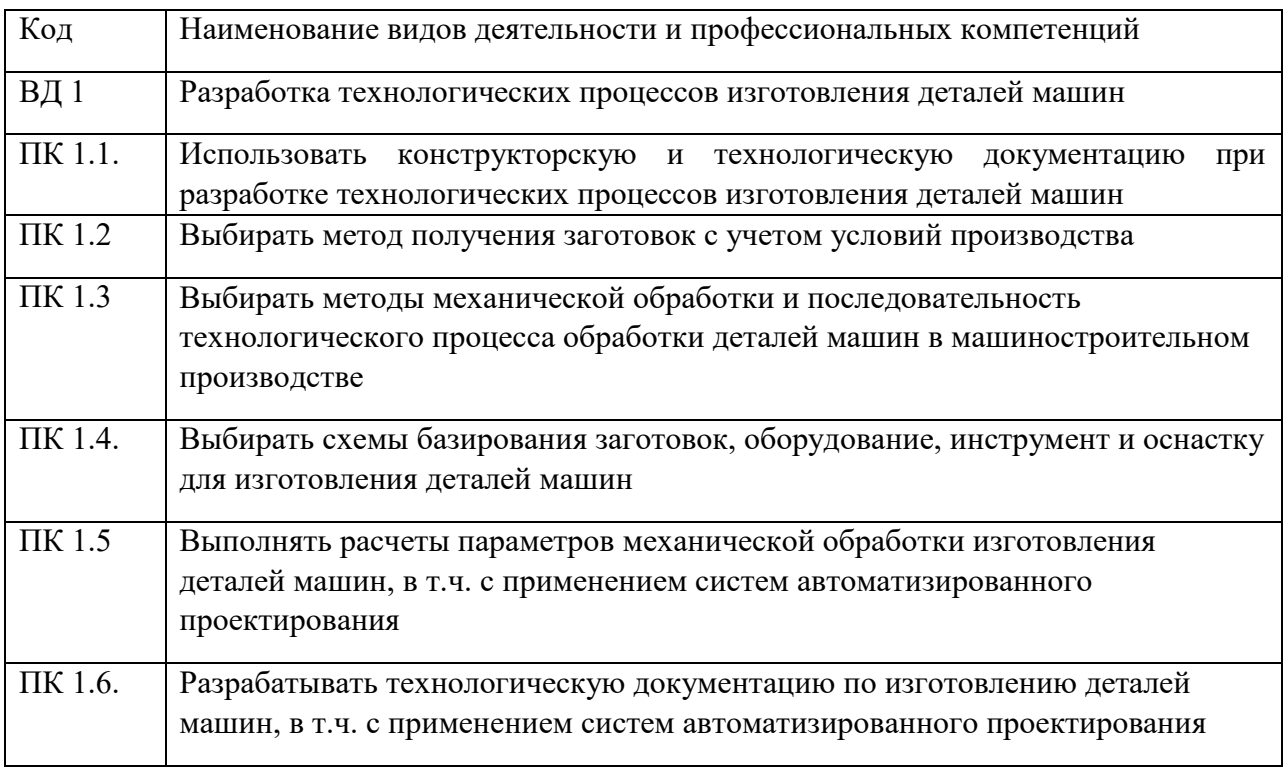

1.1.3. В результате освоения профессионального модуля обучающийся должен:

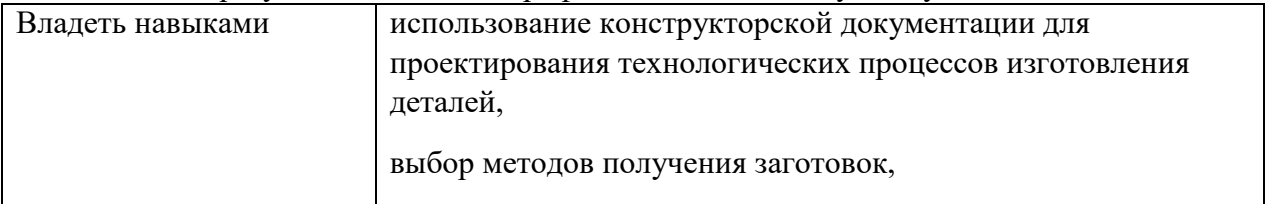

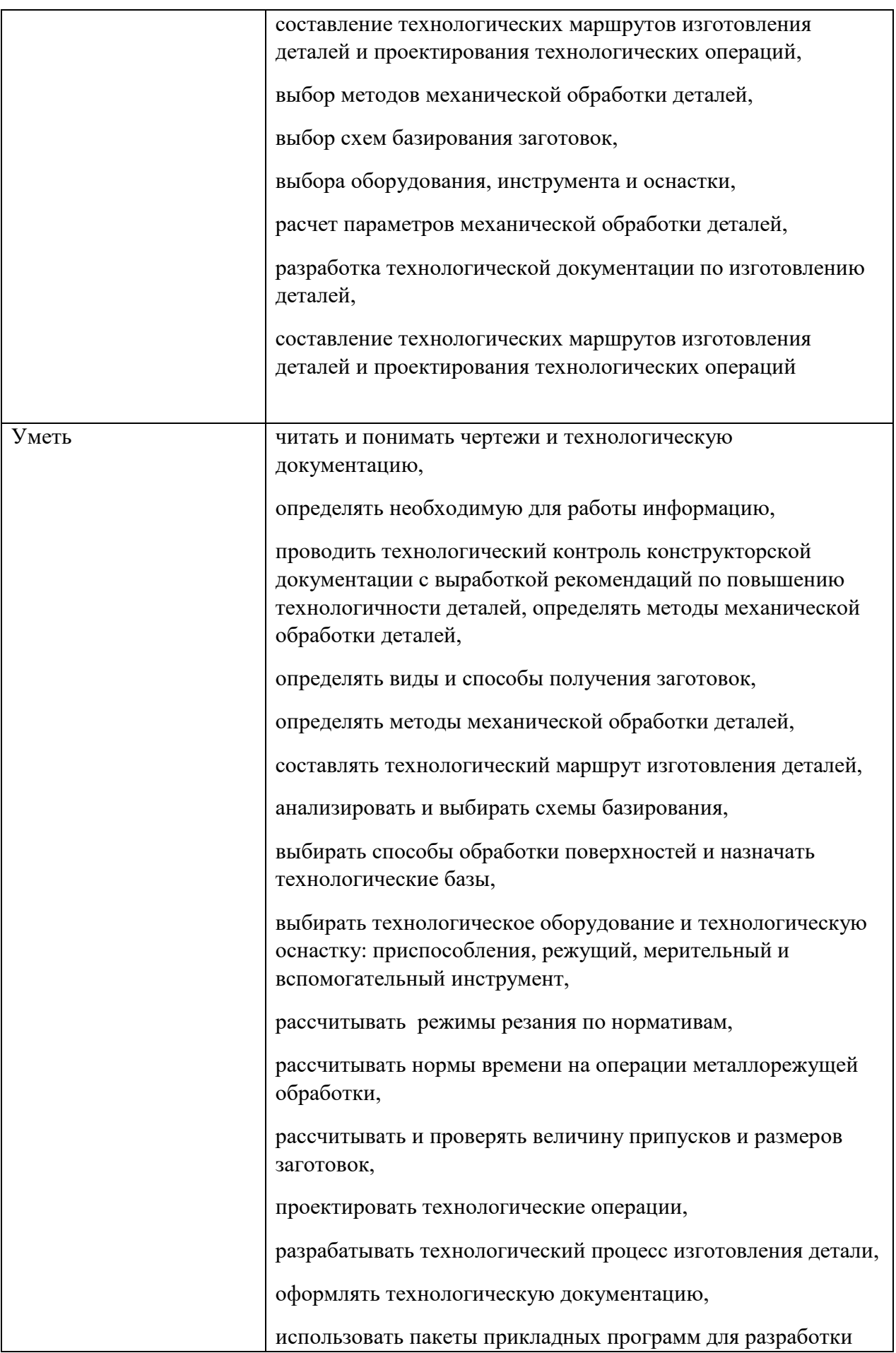

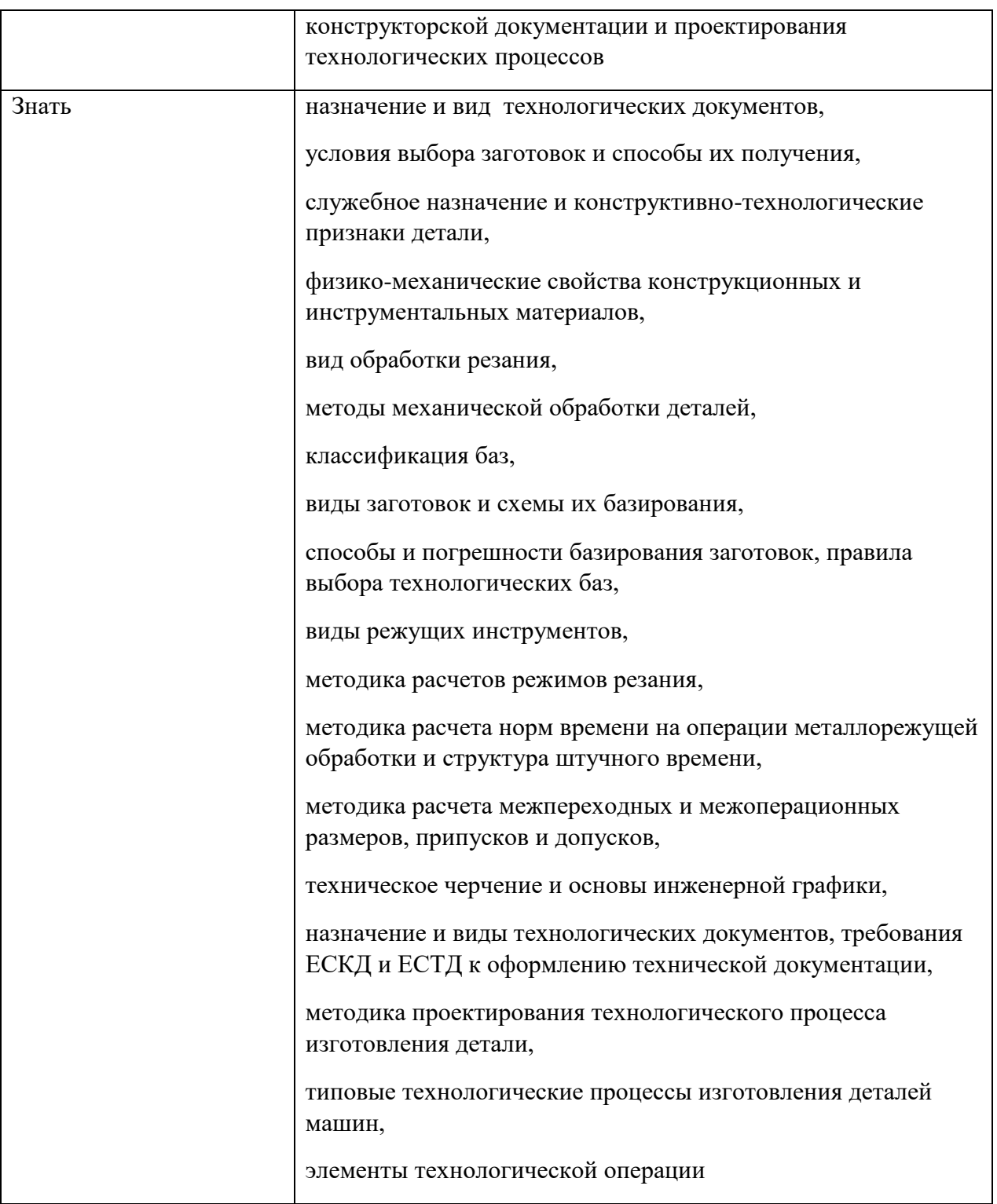

### **1.2. Количество часов, отводимое на освоение профессионального модуля**

Всего 480 часов

в том числе в форме практической подготовки 266 часов

Из них на освоение МДК 01.01. 178 часов МДК 01.02 86 часов практики, в том числе учебная 108 часа; производственная 108 часов.

### **2. СТРУКТУРА И СОДЕРЖАНИЕ ПРОФЕССИОНАЛЬНОГО МОДУЛЯ**

### **2.1. Структура профессионального модуля**

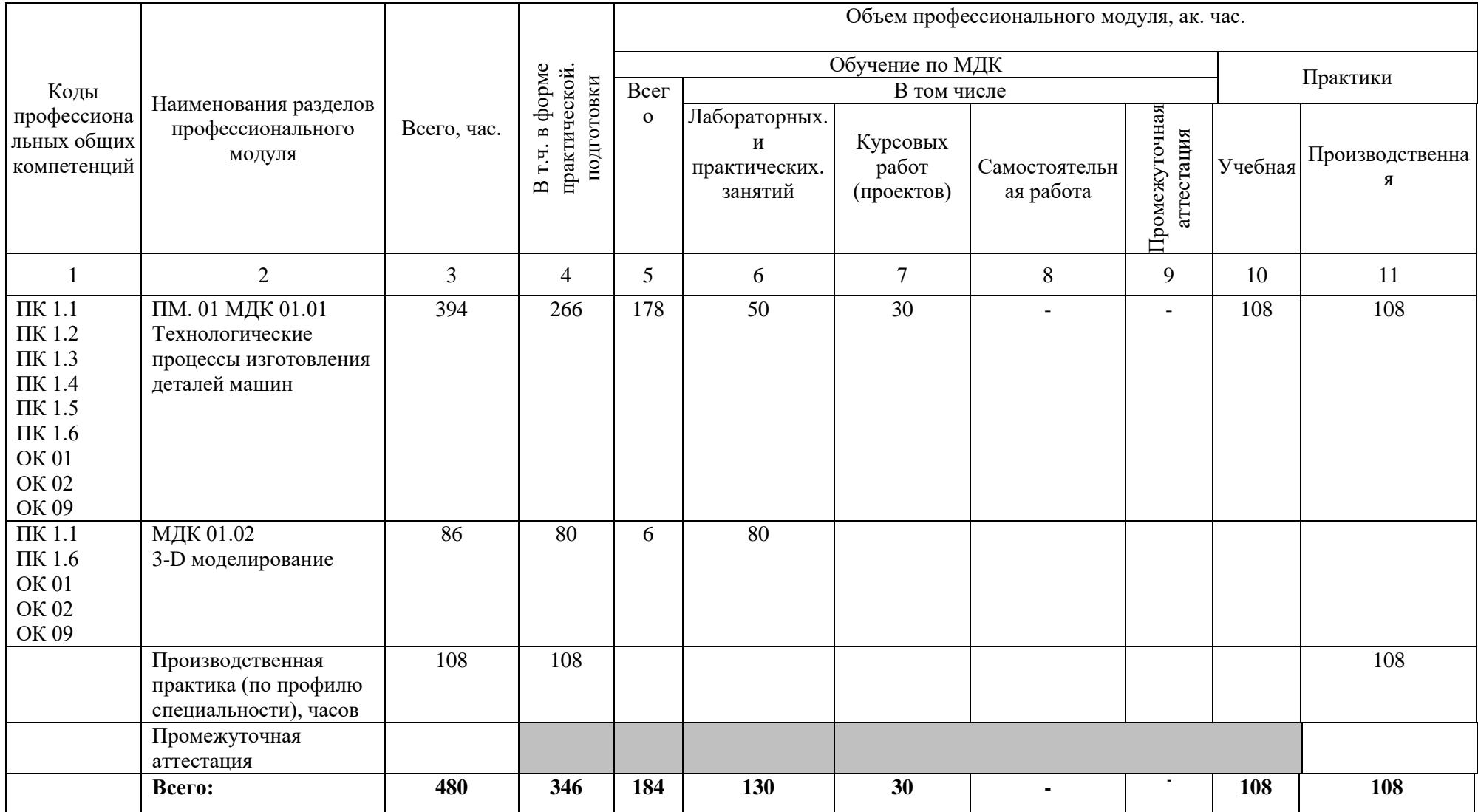

# 2.2. Тематический план и содержание профессионального модуля (ПМ)

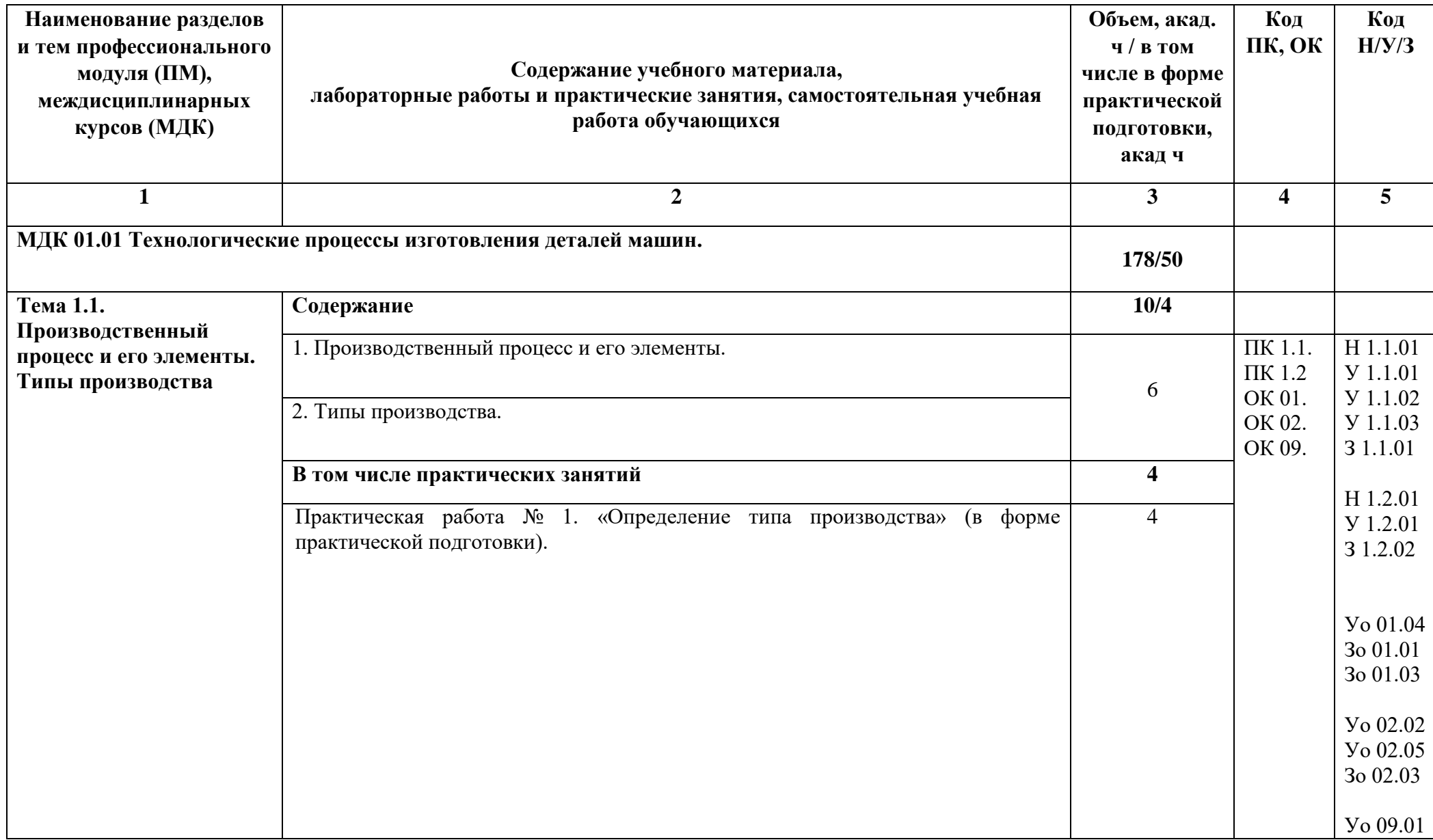

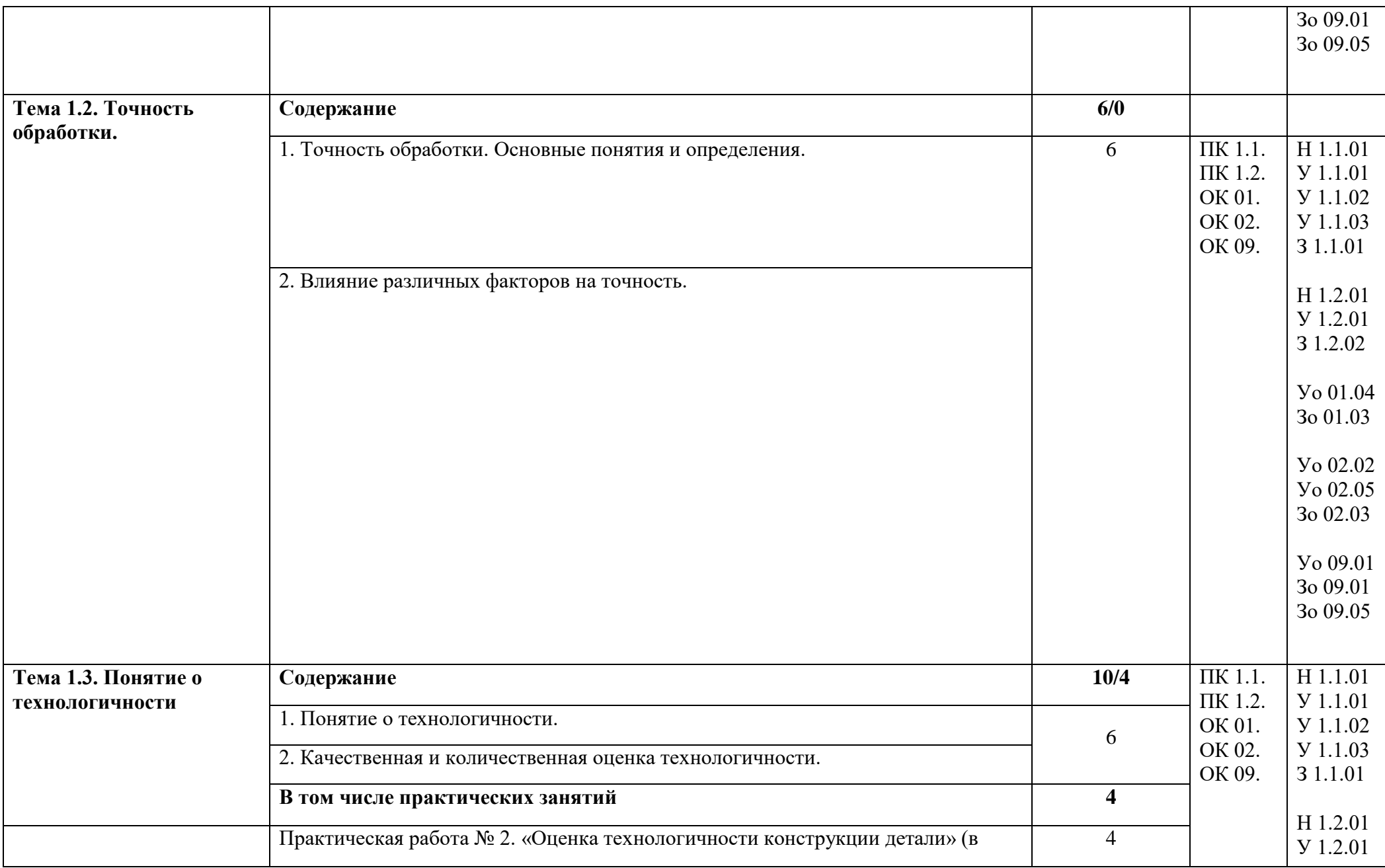

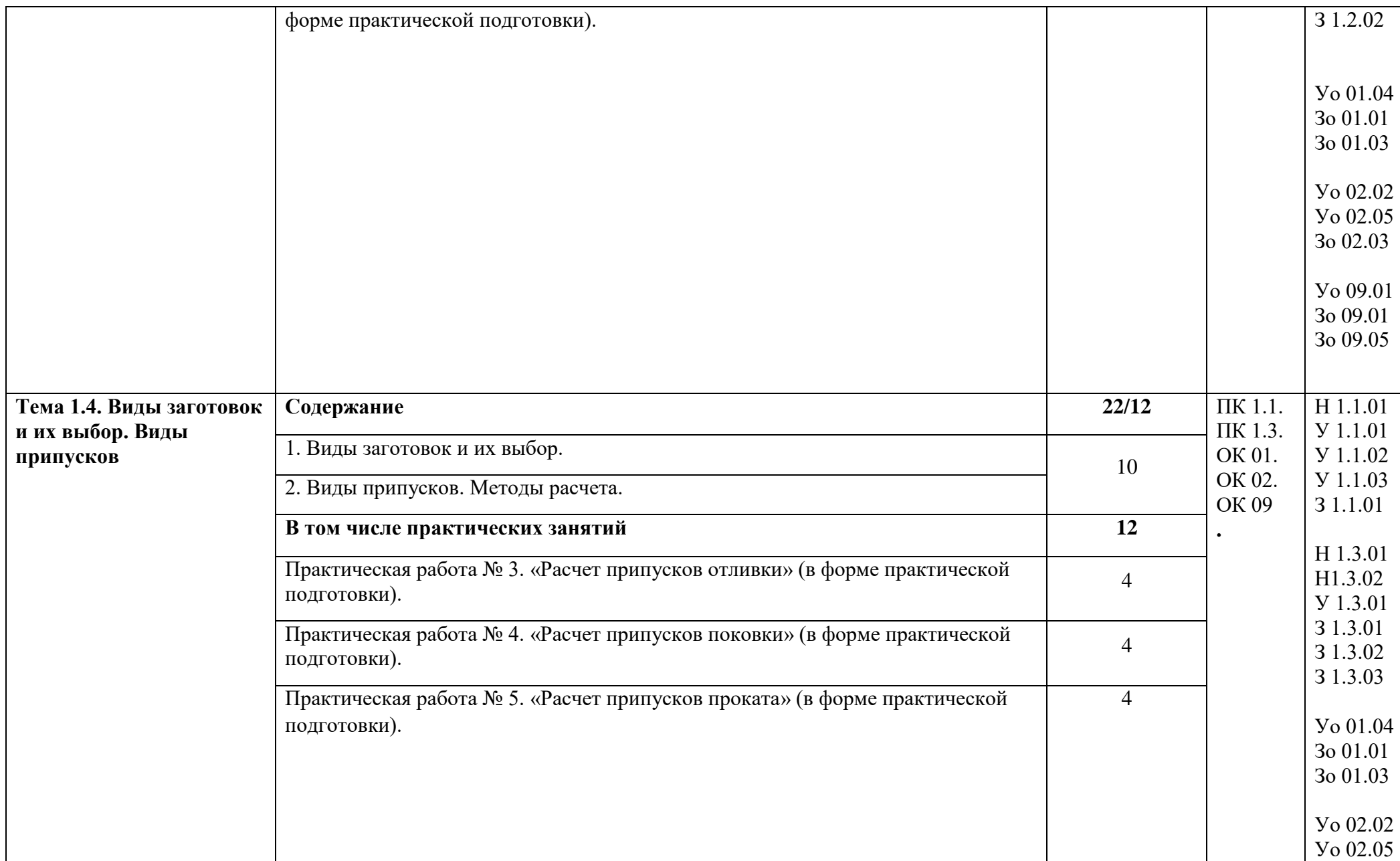

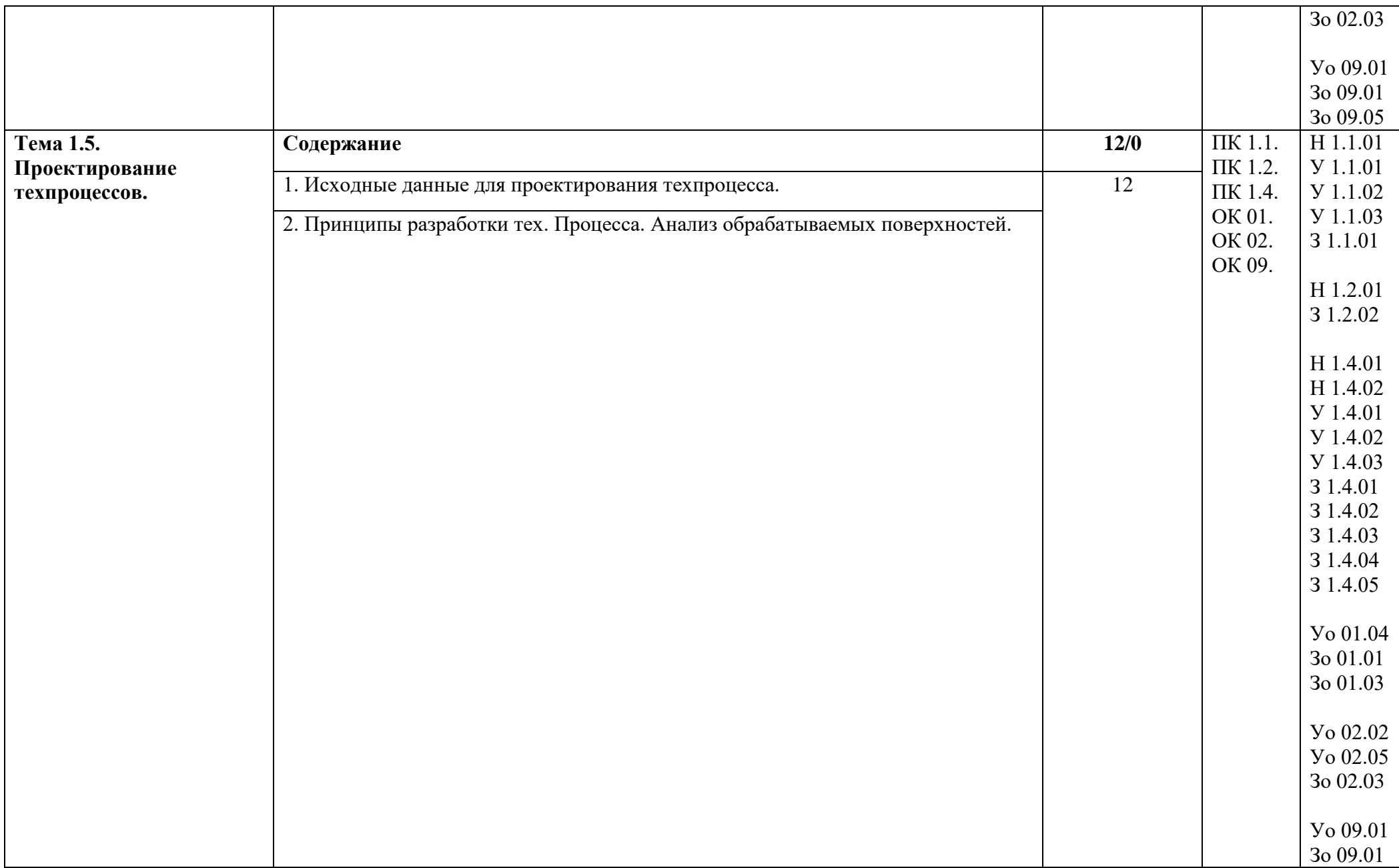

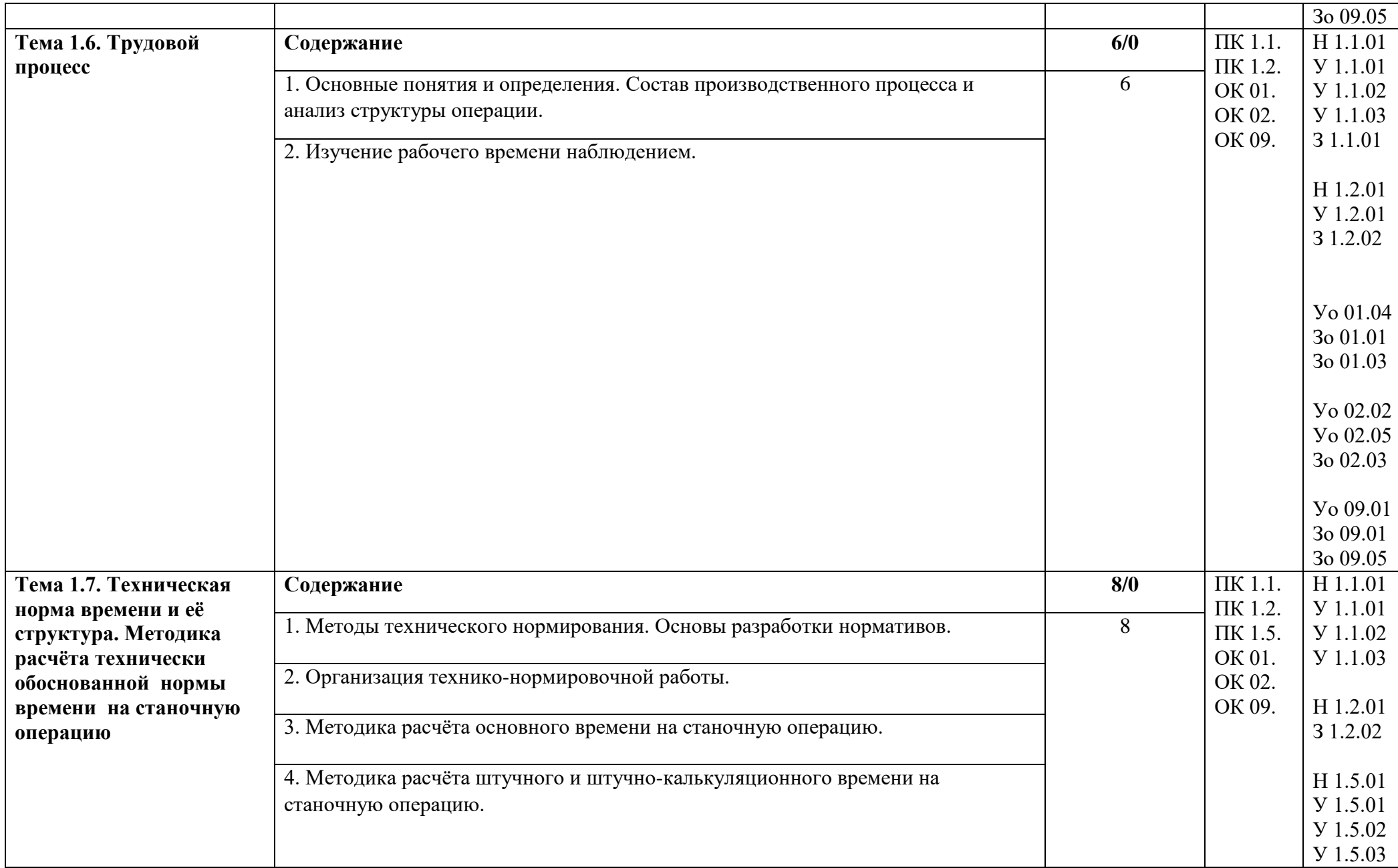

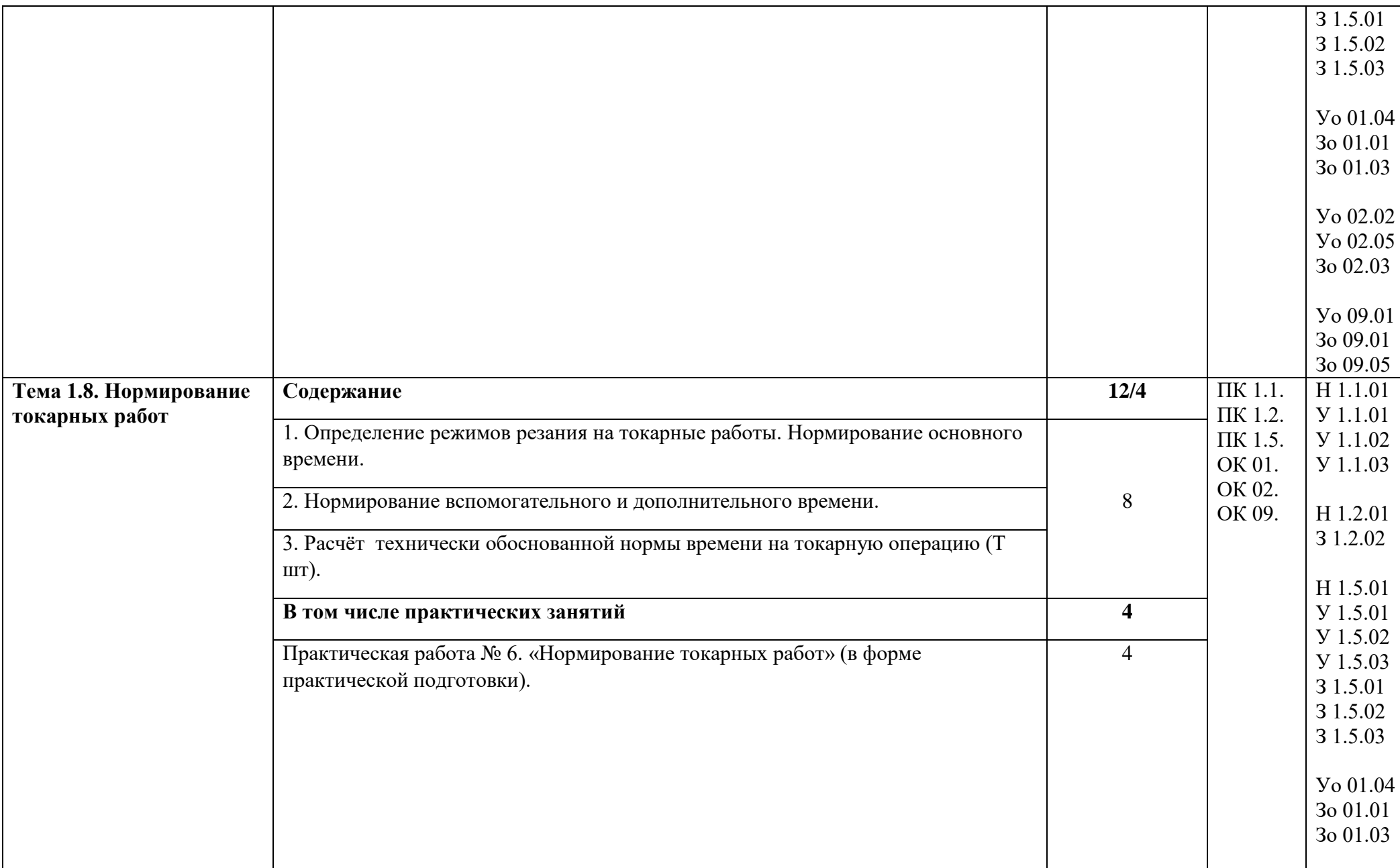

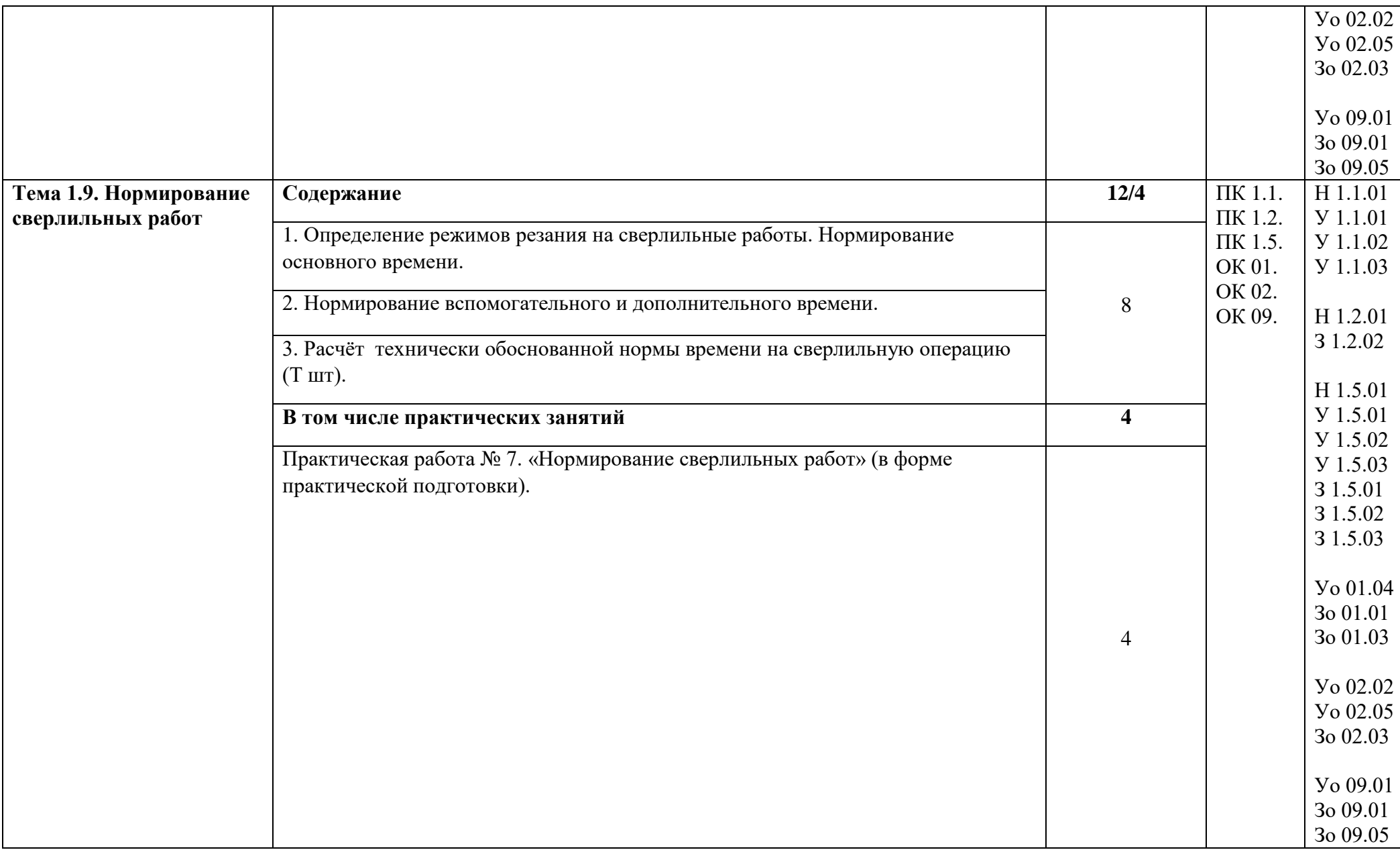

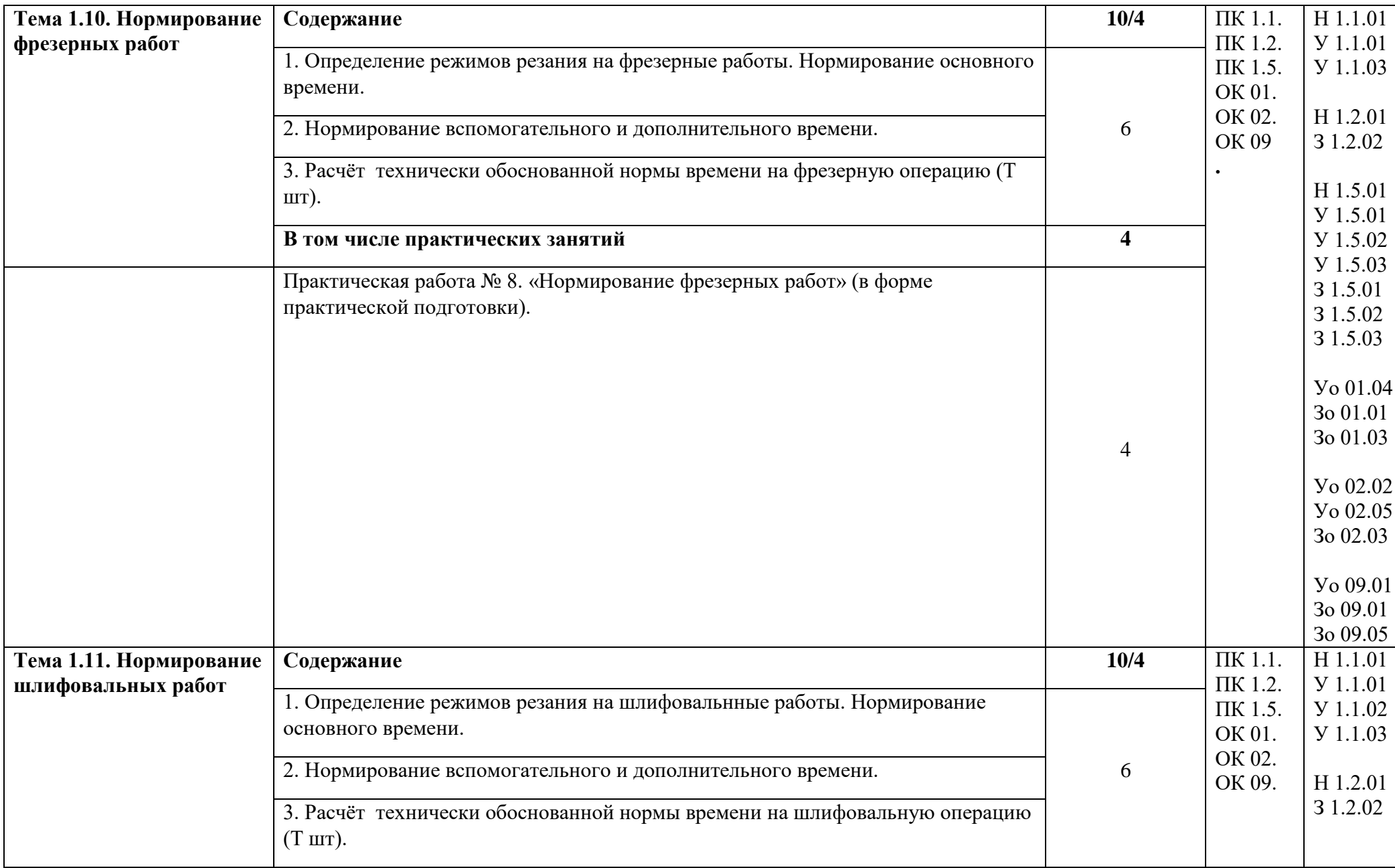

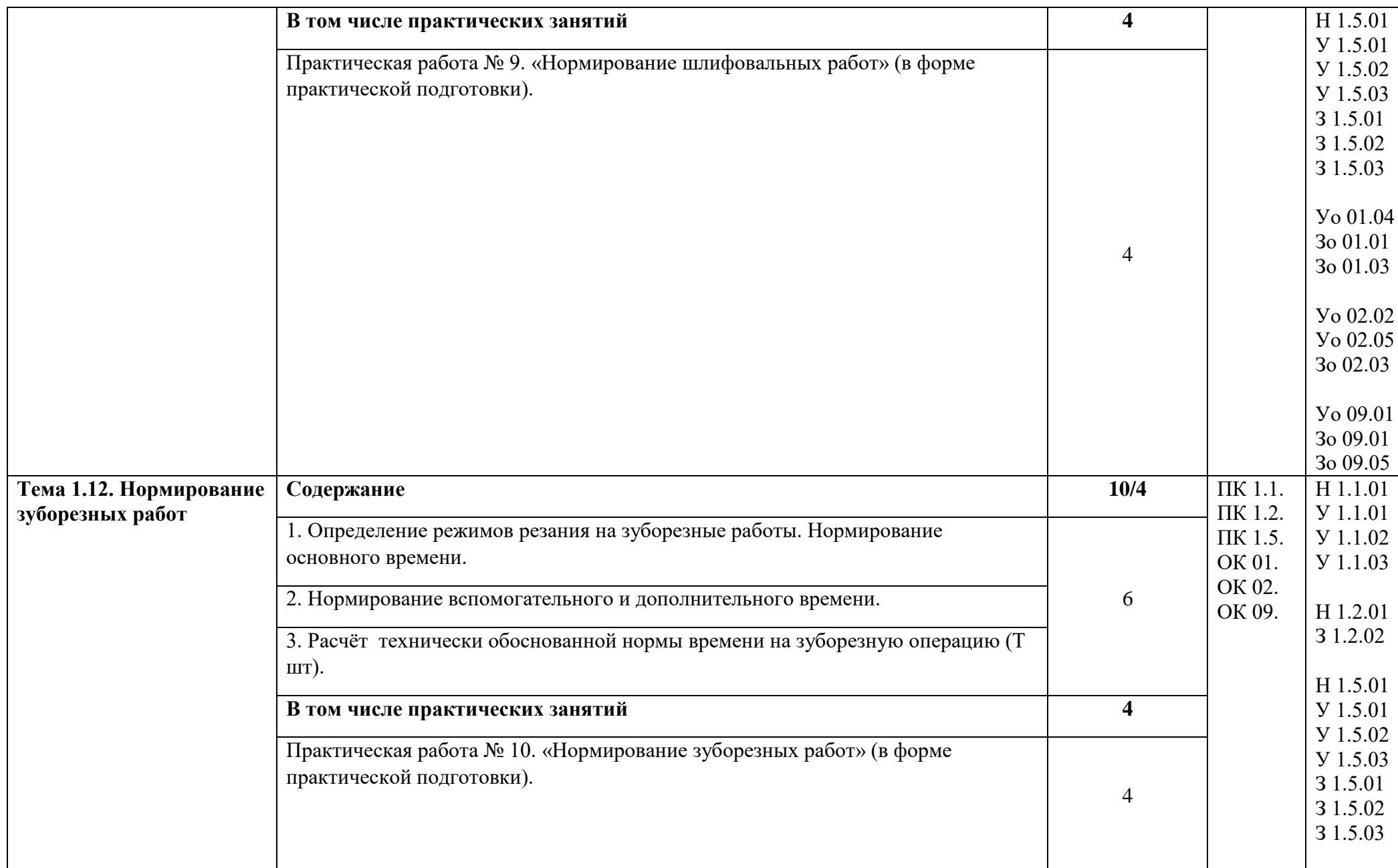

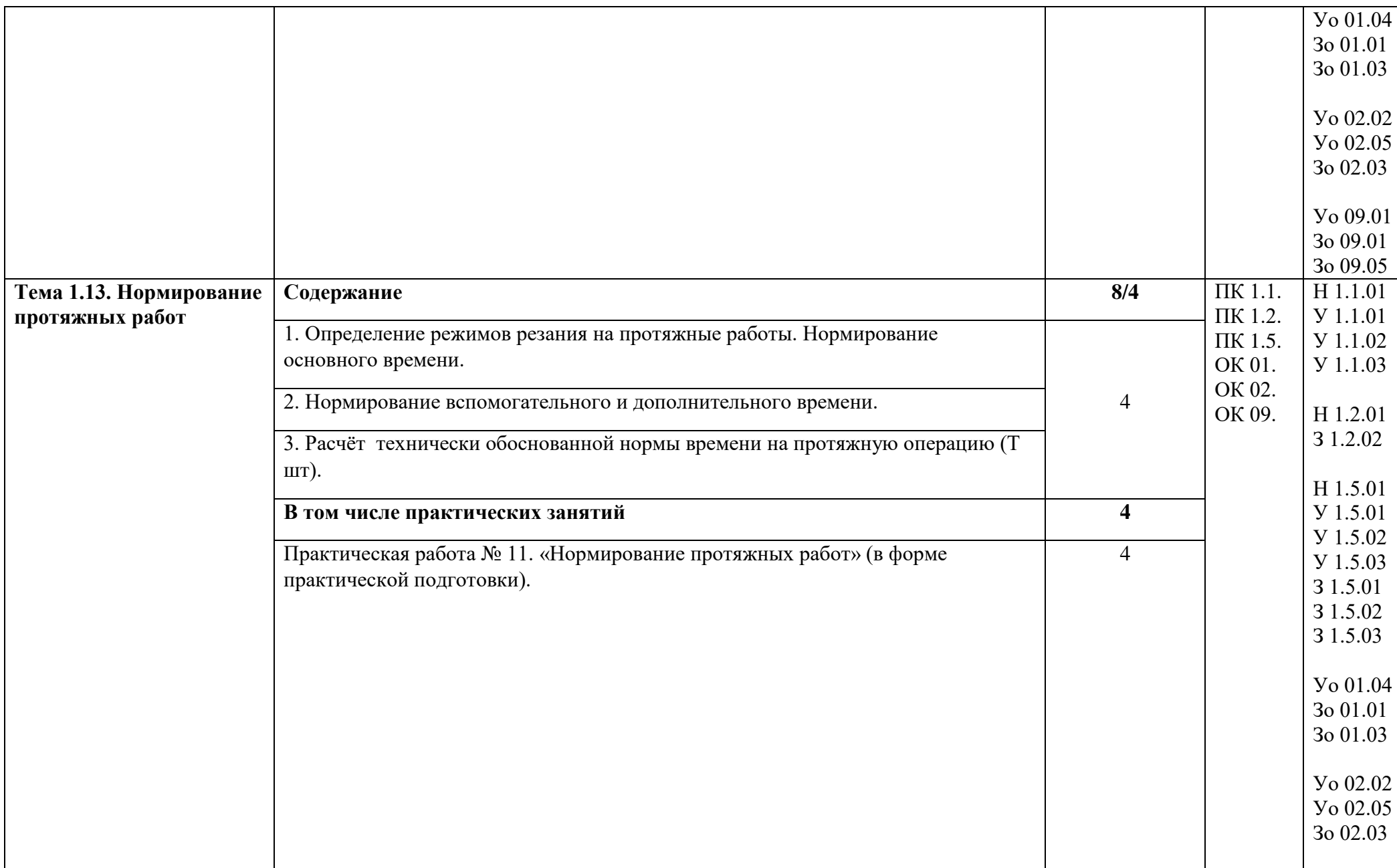

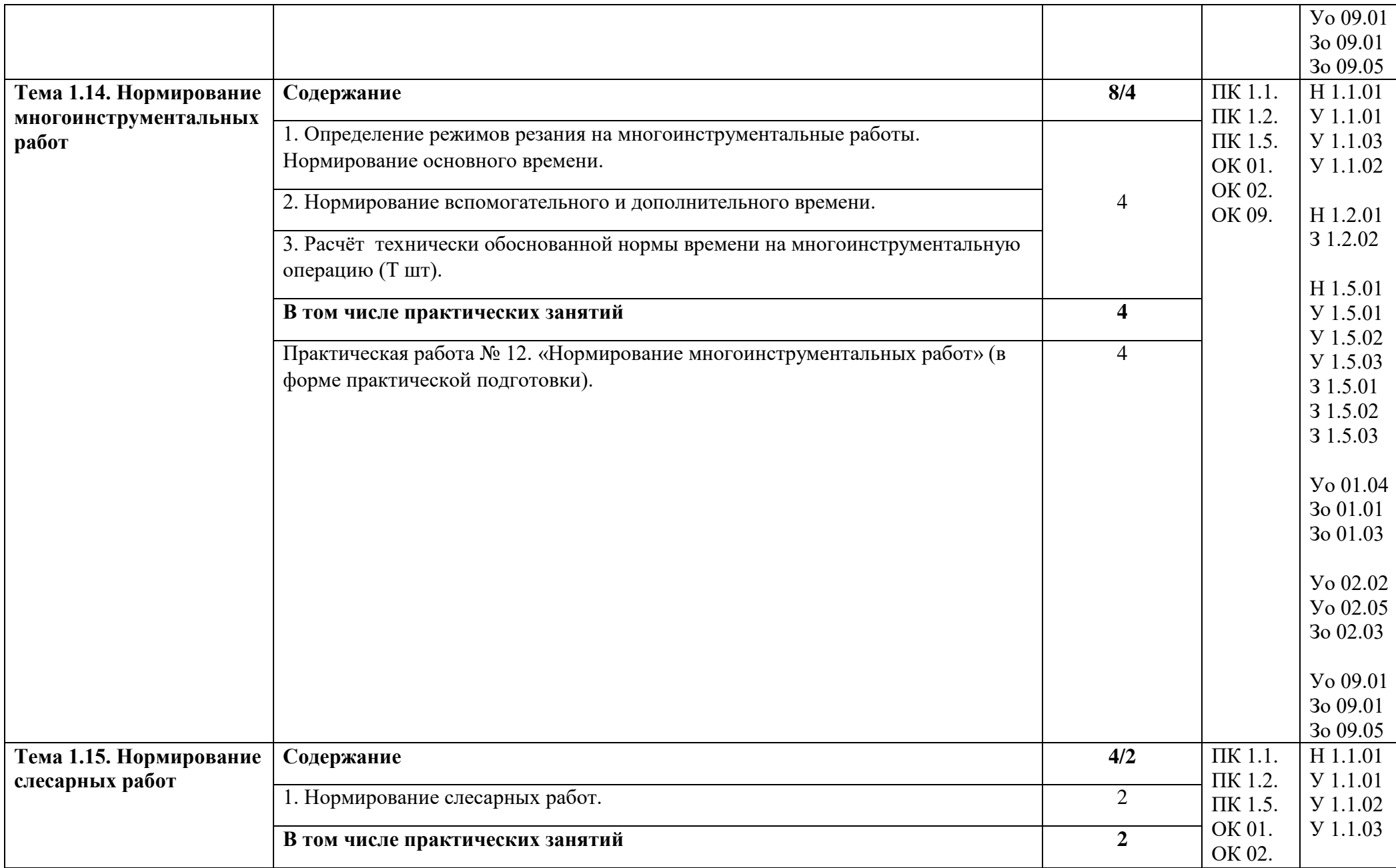

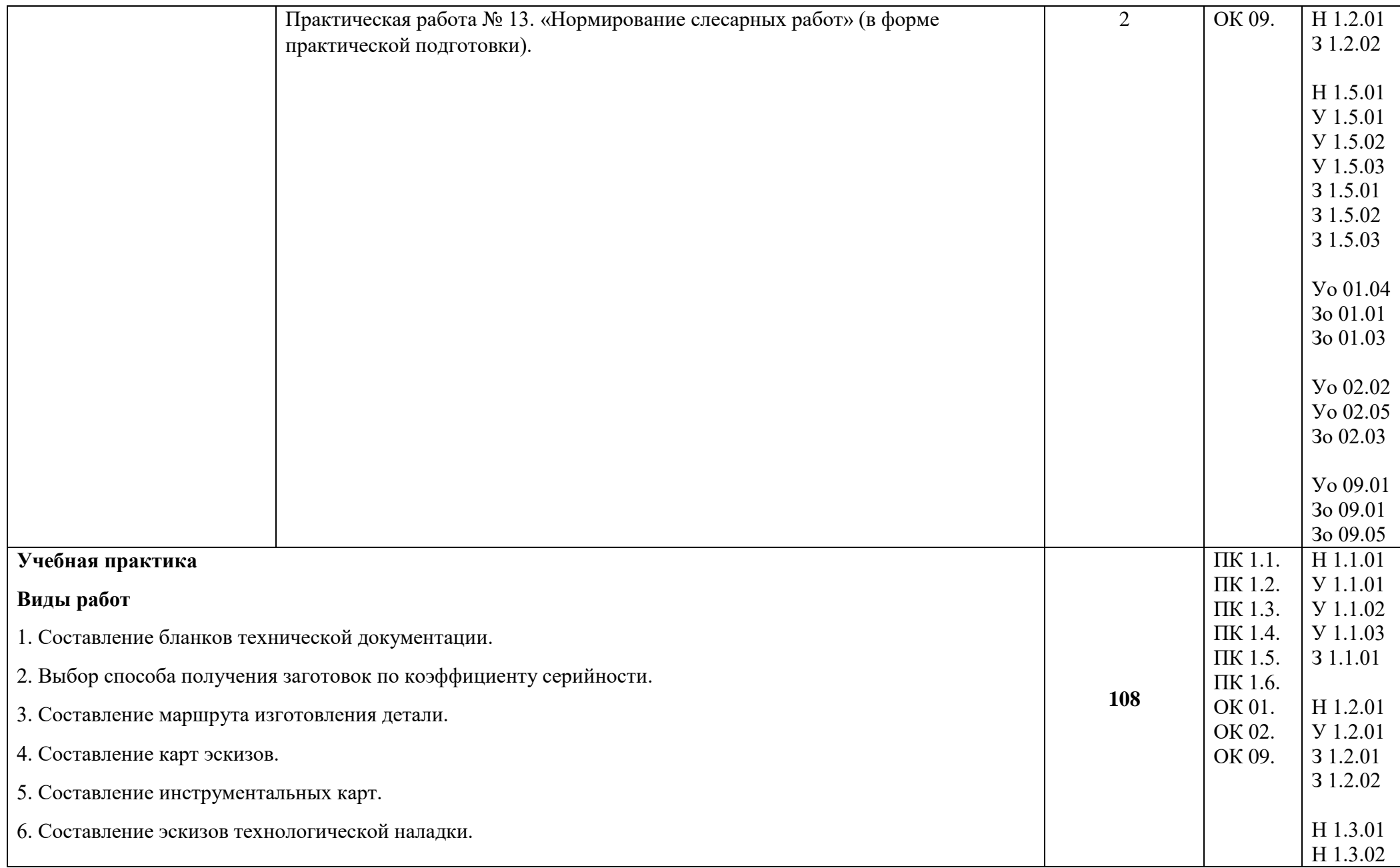

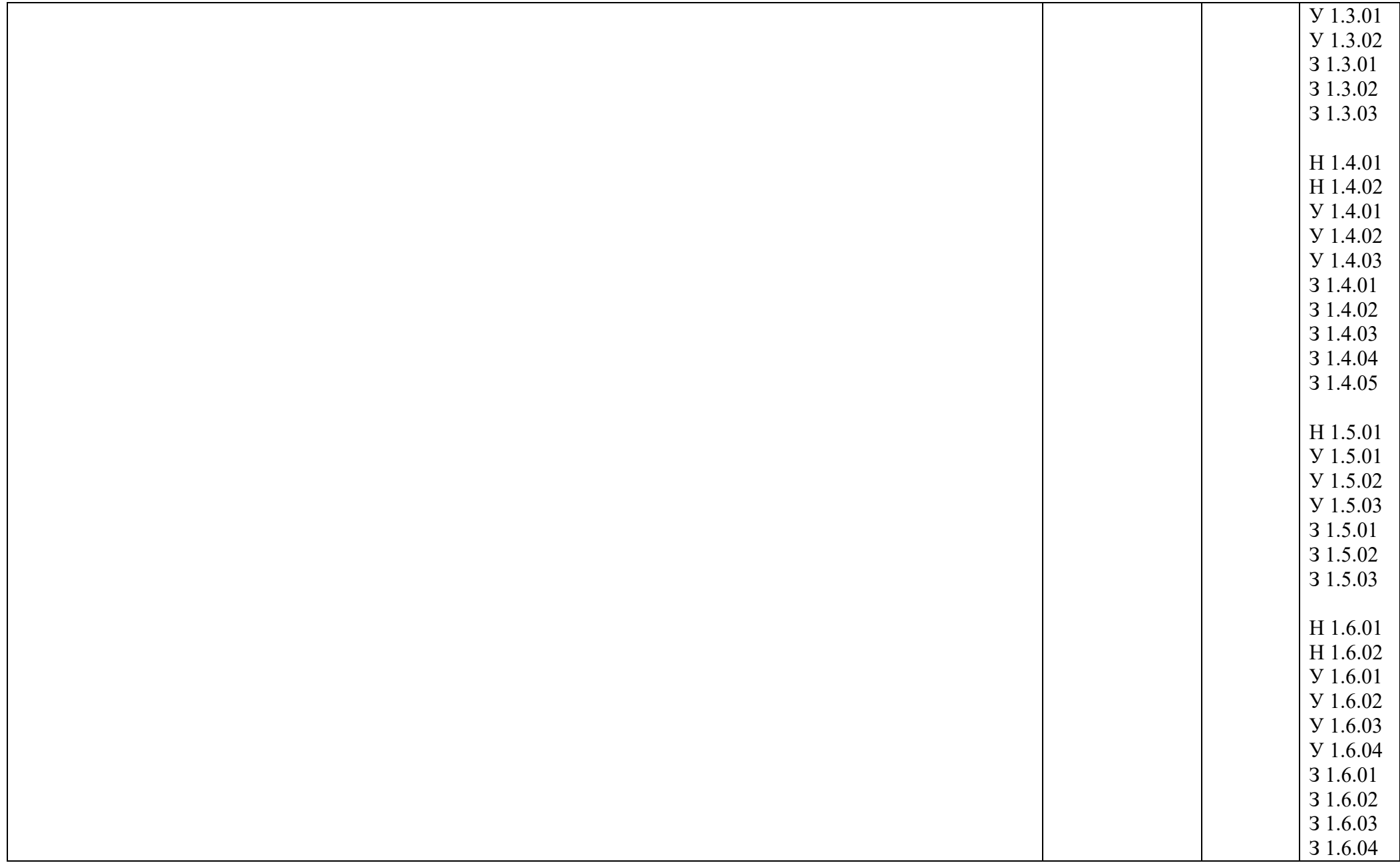

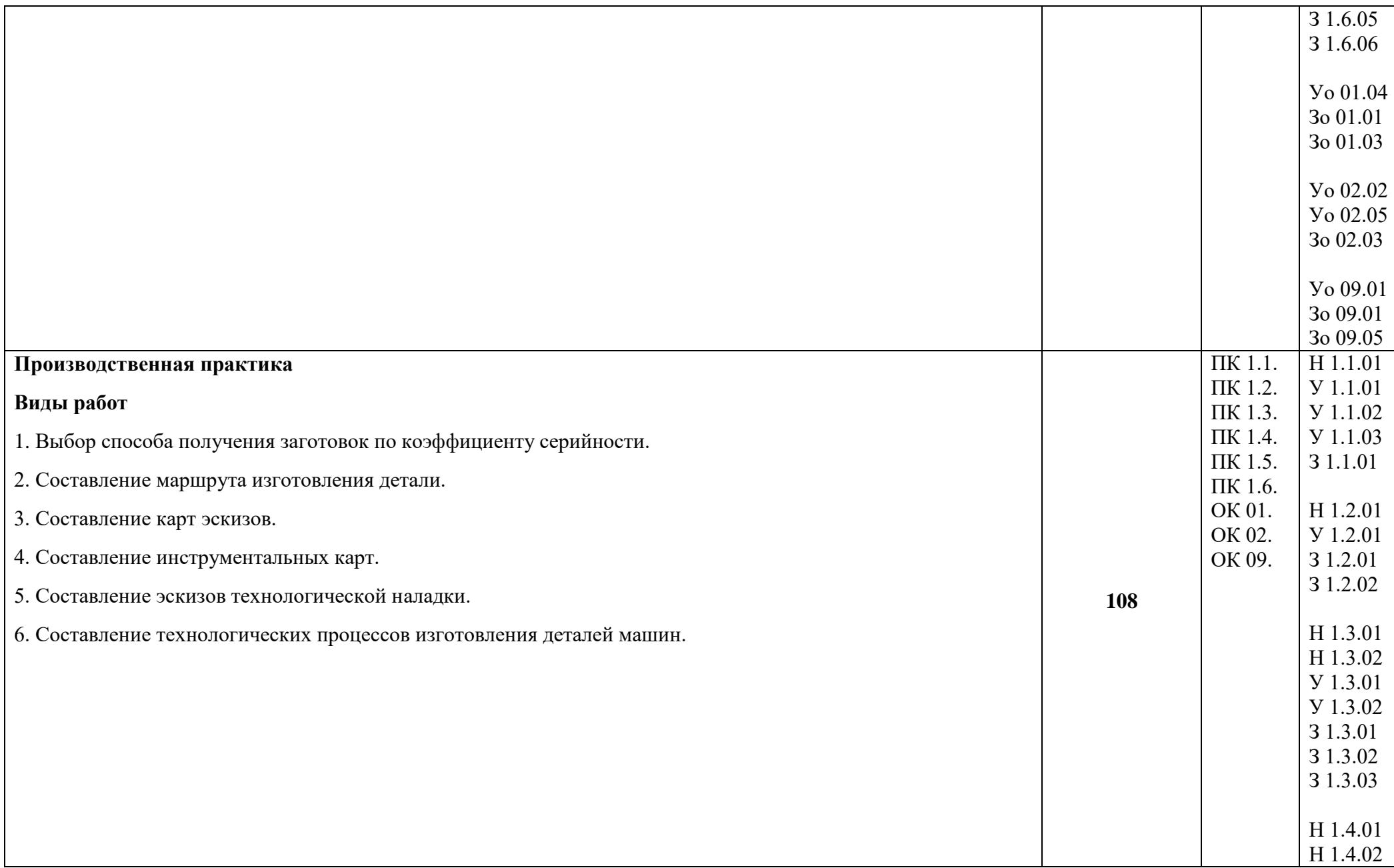

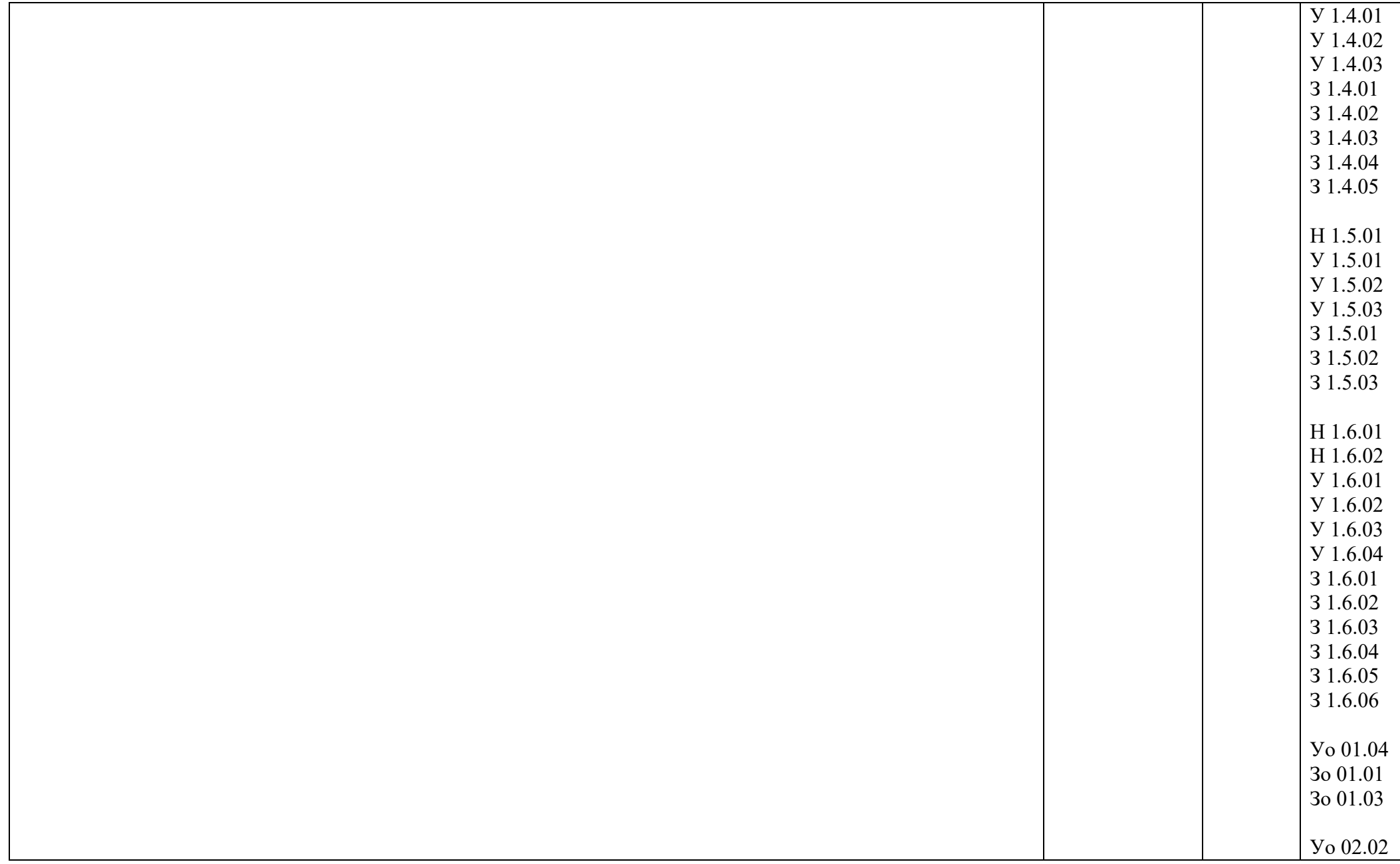

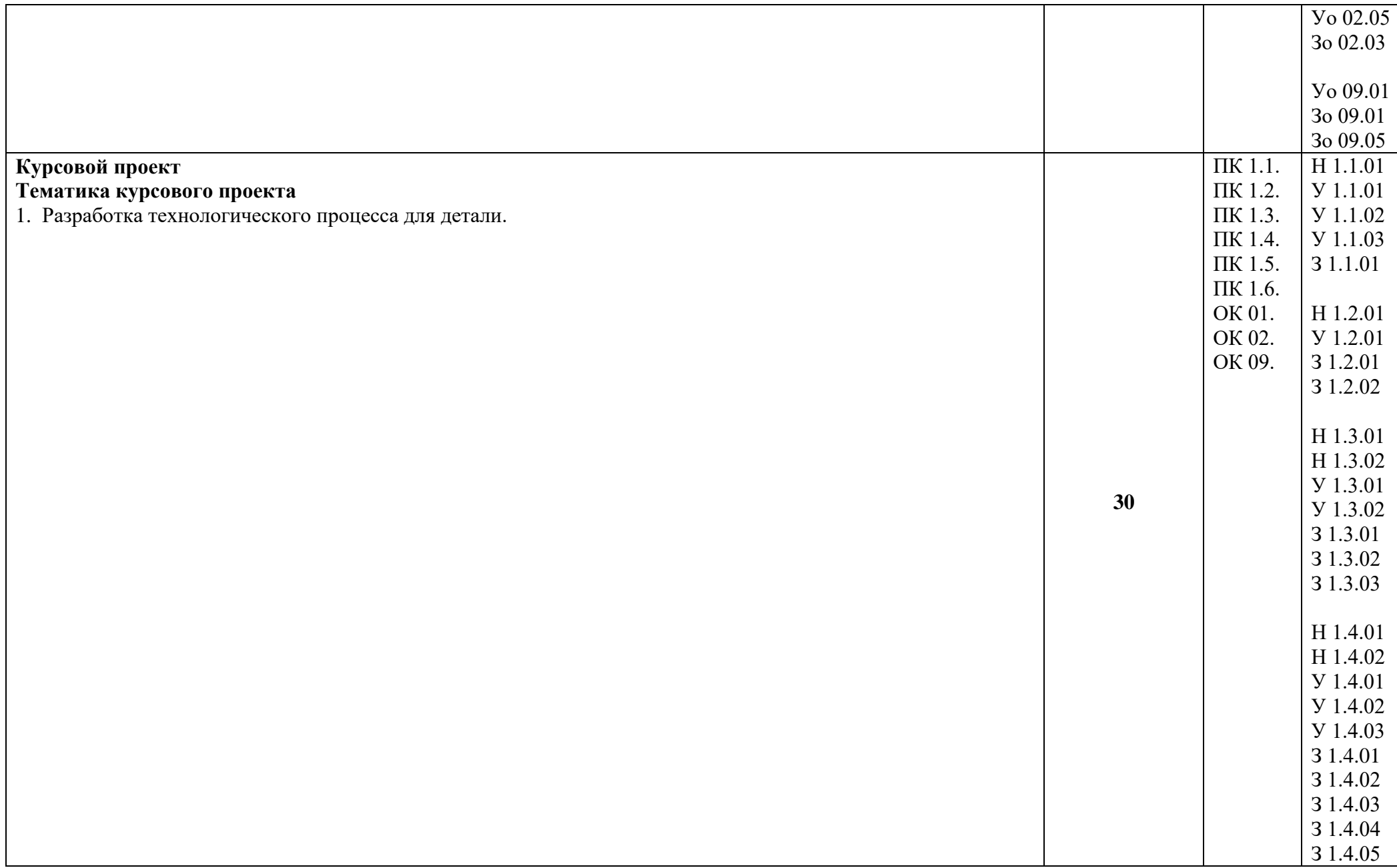

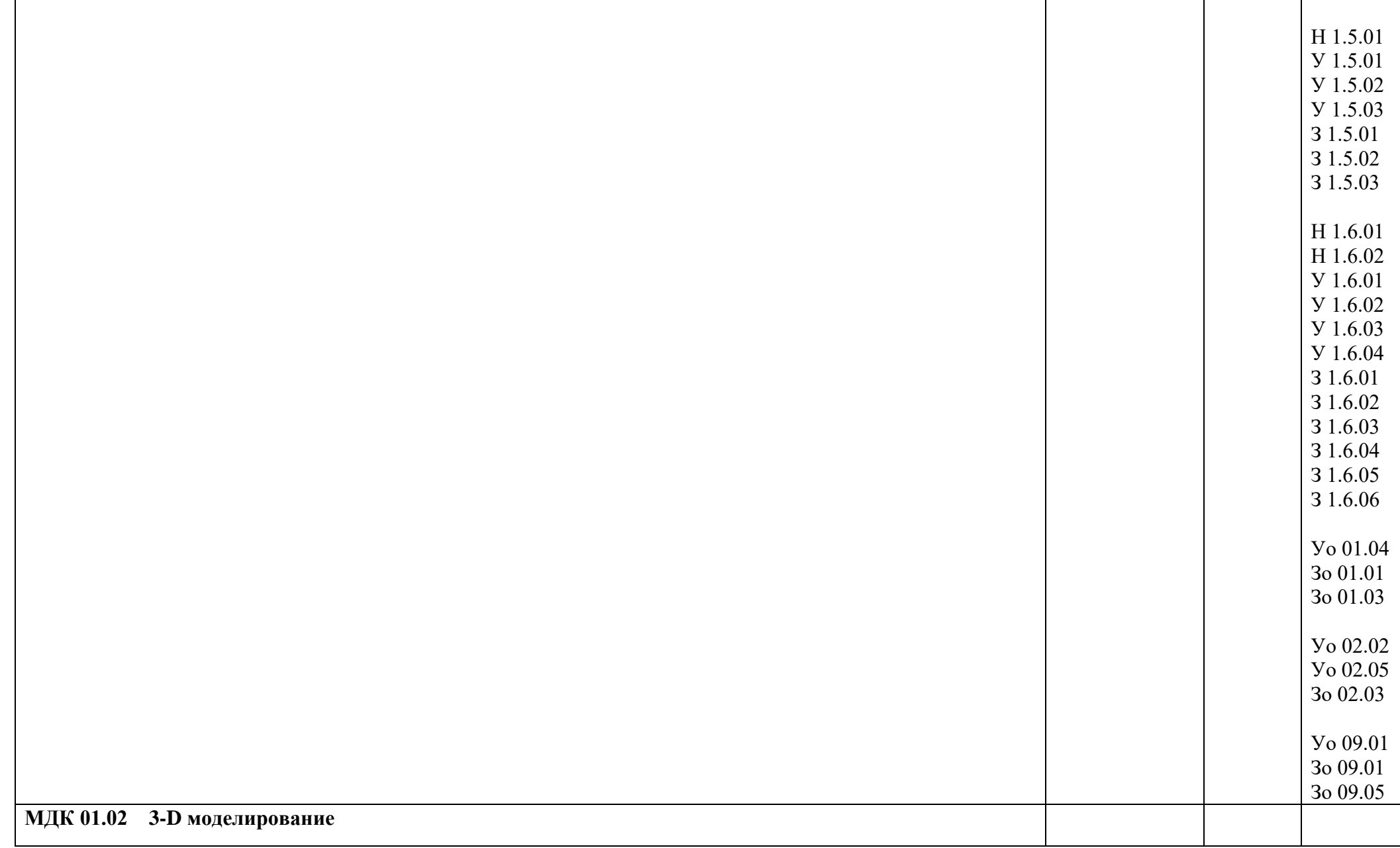

# **Раздел 1.**

## **Основные приемы работы в системе Компас**

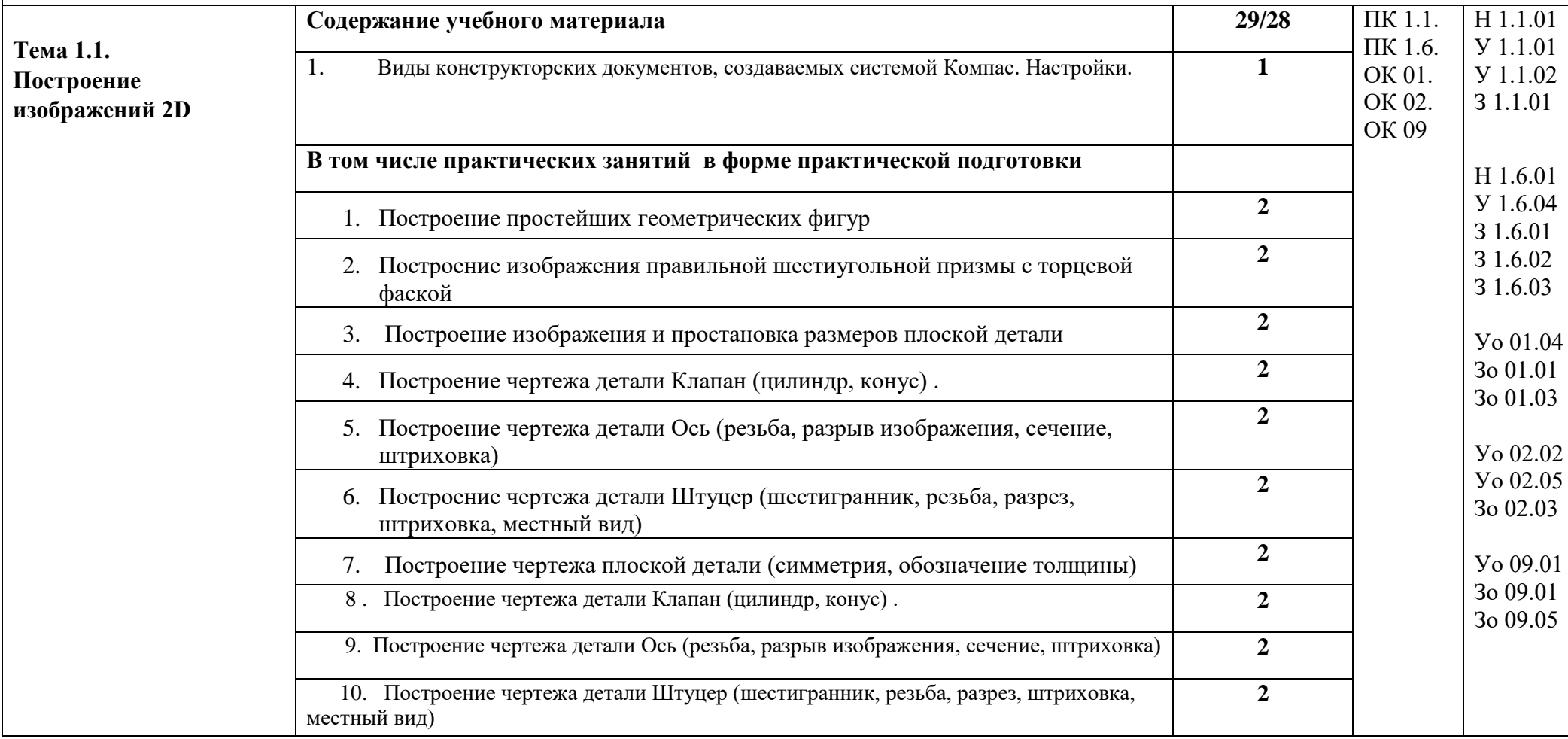

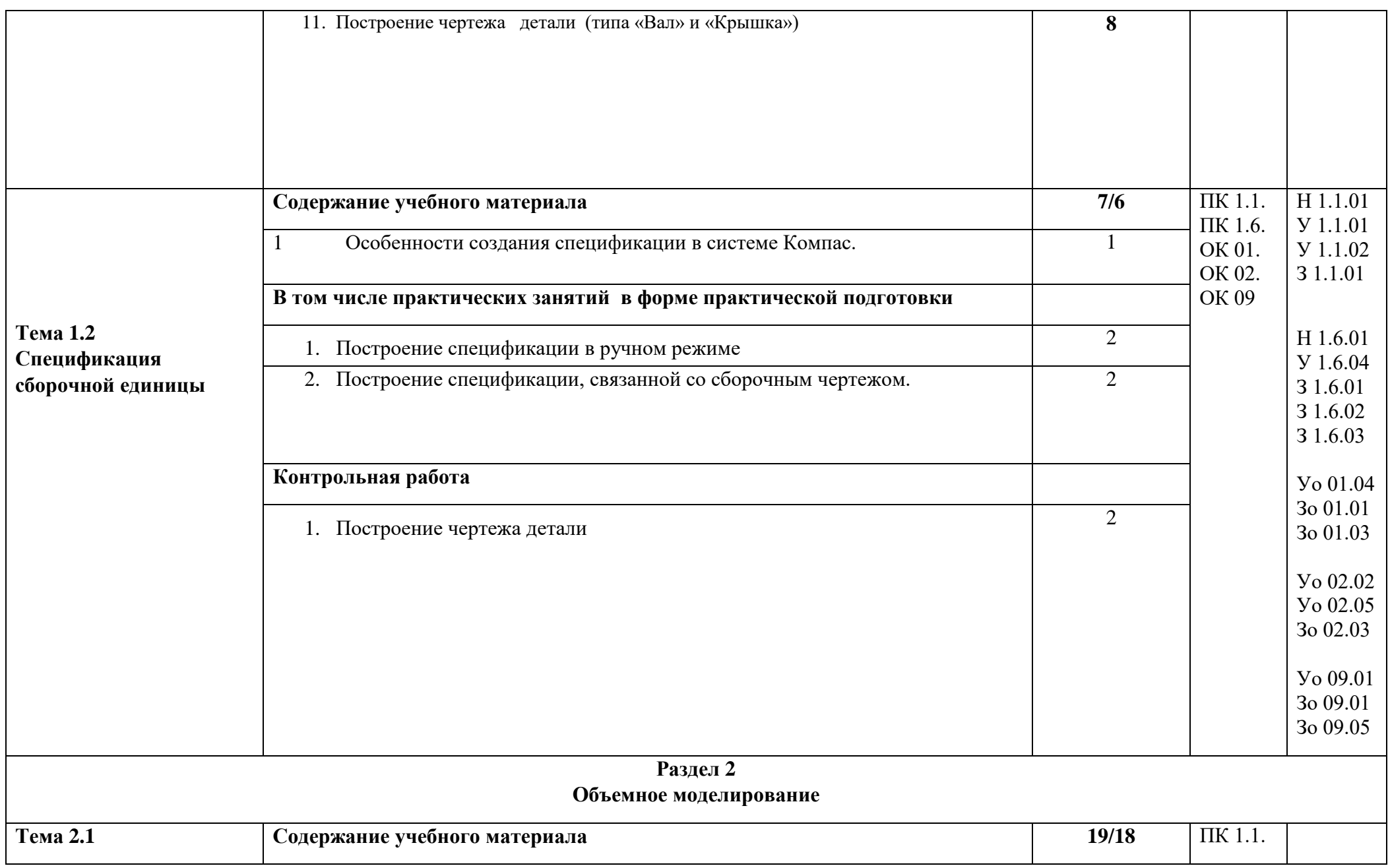

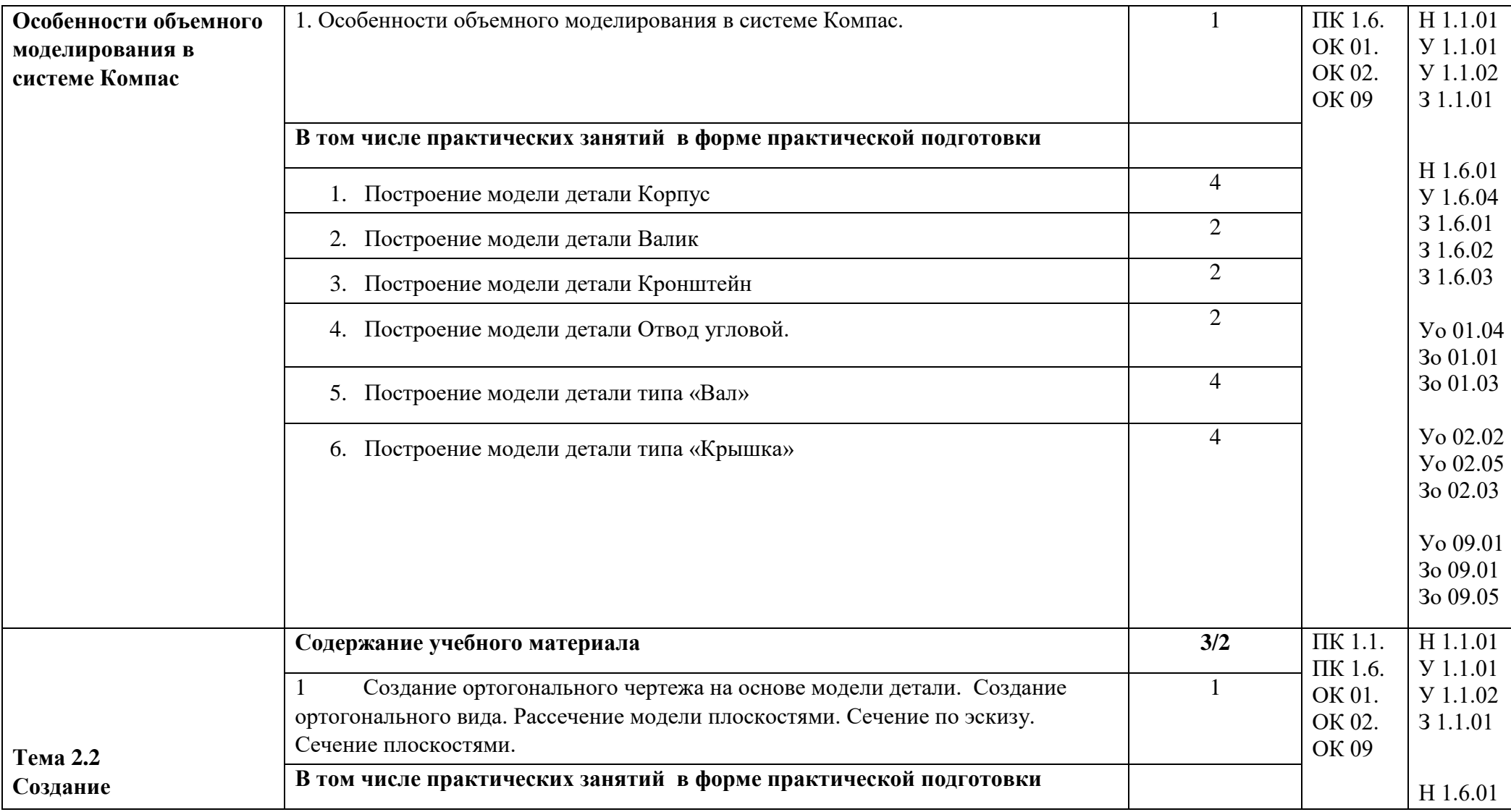

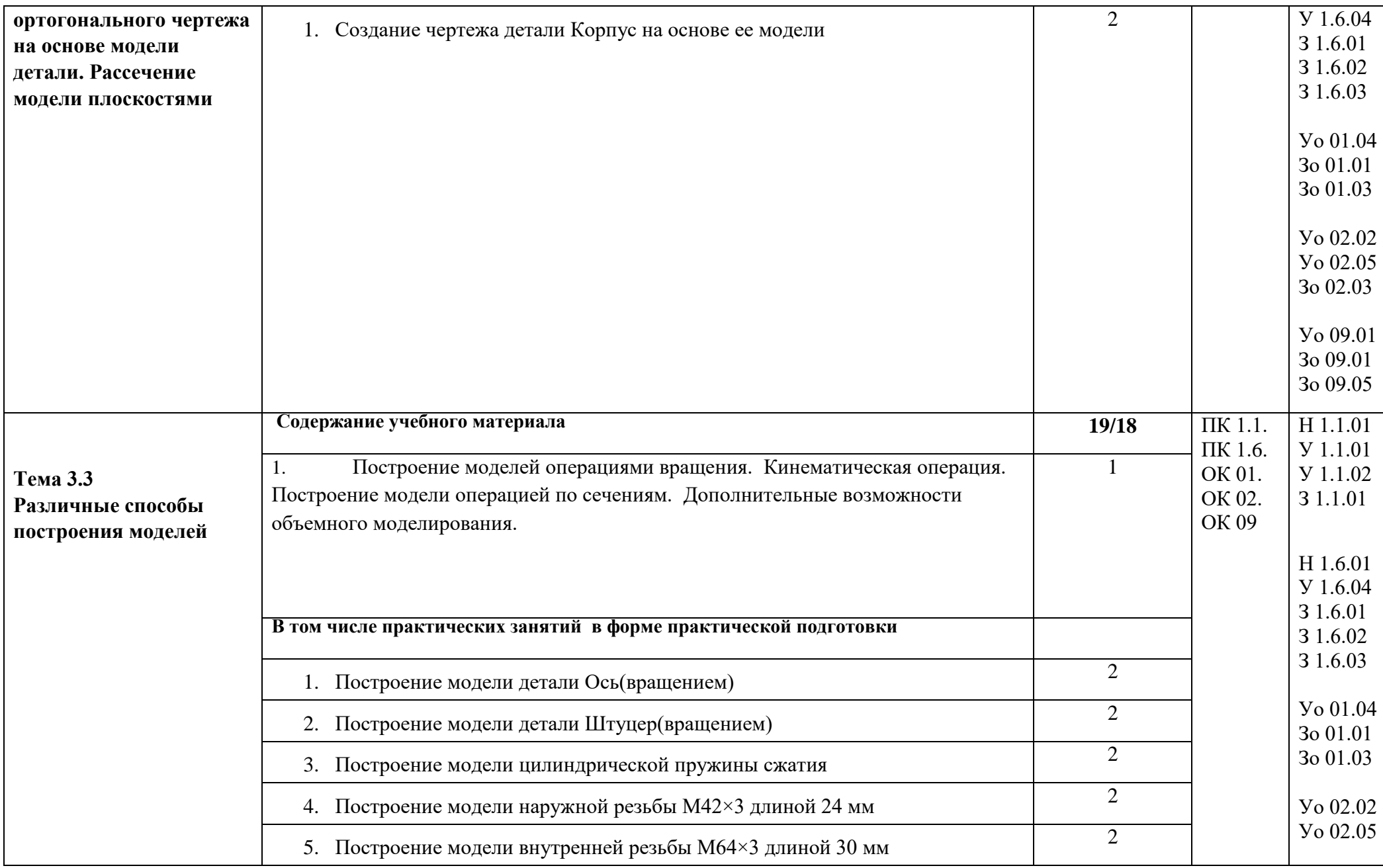

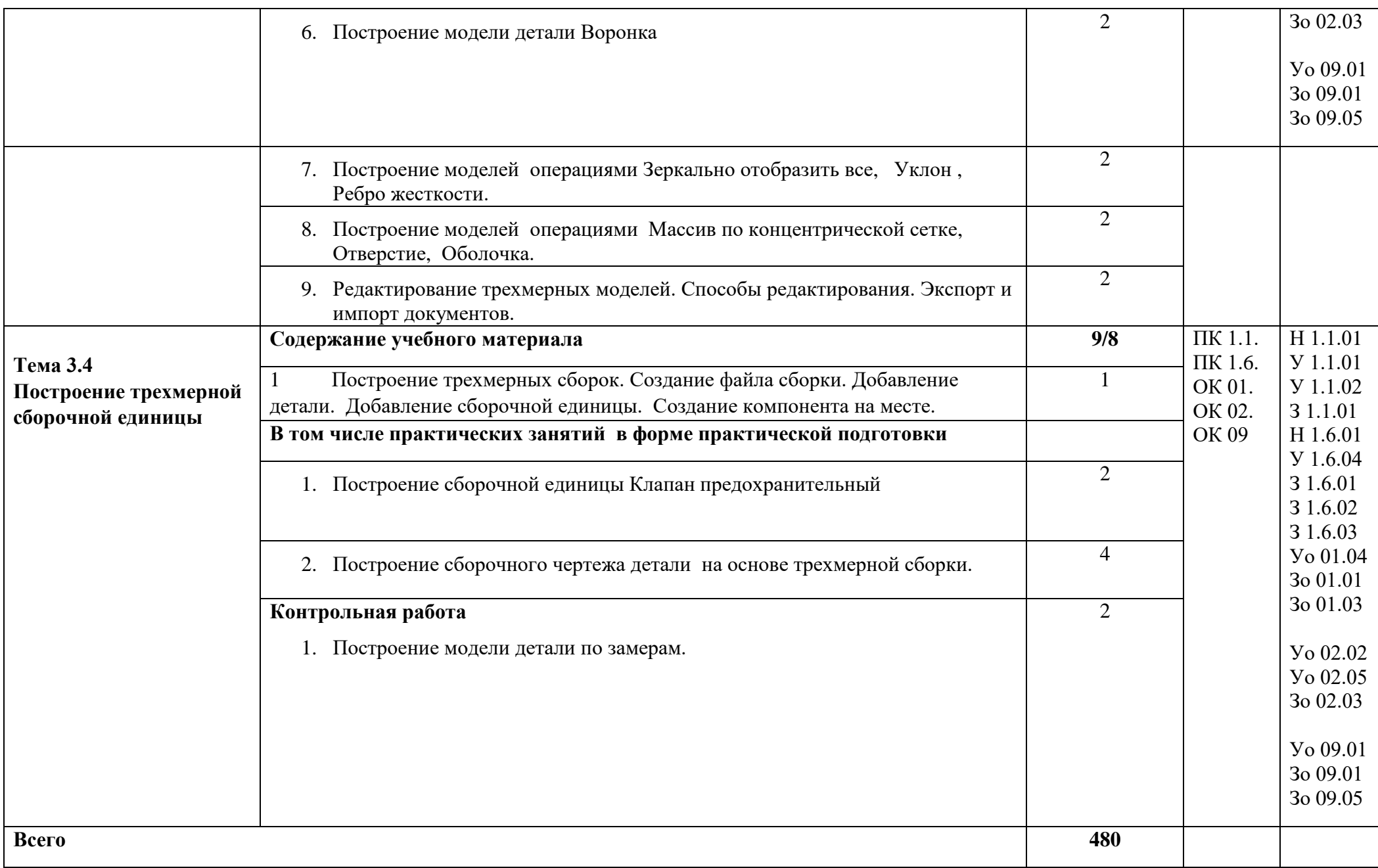

### **3. УСЛОВИЯ РЕАЛИЗАЦИИ ПРОФЕССИОНАЛЬНОГО МОДУЛЯ**

### **3.1. Для реализации программы профессионального модуля должны быть предусмотрены следующие специальные помещения:**

Кабинет «Технологии машиностроения»

Лаборатория «Автоматизированного проектирования технологических процессов и программирования систем ЧПУ»;

Мастерская «Инженерный дизайн CAD»

Оборудование учебного кабинета и рабочих мест кабинета «Технологии машиностроения»:

- комплект деталей, инструментов, приспособлений;

- комплект бланков технологической документации;

- комплект учебно-методической документации;

- наглядные пособия (планшеты по технологии машиностроения).

- мультимедийный проектор;

Оборудование лабораторий и рабочих мест лабораторий:

- персональные компьютеры на 12-16 рабочих мест;

- интерактивная доска с мультимедийным проектором;

- сетевое оборудование и средства коммутационной связи места преподавателя и рабочих мест;

- компьютерная программа автоматизированного проектирования технологических процессов «Вертикаль»;

- комплект учебно-методической документации.

Оборудование мастерской «Инженерный дизайн CAD»: комплект учебно-методической документации; наглядные пособия; программное обеспечение (Компас, Вертикаль, АDEM, T-FLEХ)

Технические средства обучения: компьютеры на 5 рабочих мест; компьютер преподавателя; сканер; принтер; мультимедийное оборудование.

#### **3.2. Информационное обеспечение реализации программы**

Для реализации программы библиотечный фонд образовательной организации имеет печатные и электронные образовательные и информационные ресурсы, для использования в образовательном процессе. При формировании библиотечного фонда образовательной организации выбирается не менее одного издания из перечисленных ниже печатных изданий и (или) электронных изданий в качестве основного, при этом список может быть дополнен новыми изданиями.

#### **3.2.1. Основные печатные издания**

1. Ермолаев В.В. Разработка технологических процессов изготовления деталей машин , Академия 2017г.

2. Ильянков А.И. Технология машиностроения : практикум : учебное пособие для студентов учреждений среднего профессионального образования – М.: Академия, 2021, 270 с.

3. Суслов А.Г., Прокофьев А.Н. Технология машиностроения, Кнорус, Москва 2022г.

4. Аверин В.Н. Компьютерная инженерная графика: учебное пособие для студ. среднего проф. образования. – М.: Издательский центр «Академия», 2009. – 224 с.

## **3.2.2. Дополнительные источники**

1. Овчинников В.В Основы проектирования технологических процессов : учебник для студентов учреждений среднего профессионального образования – М.: Академия, 2019 248 с. ил.

2. Медко В.С; Радкевич М.М; Проектирование деталей и технологии получения заготовок: учебное пособие. - Санкт-Петербург: Изд-во Политехн. ун-та, 2017 г.

3. Азбука Компас -3D V11. Учебное пособие. – М.: Издательство «ИТАР ТАСС», 2009 г. 285 с.

## **Интернет источники :**

http://www.sagradafamiliahotel.com – Учебники, учебные пособия, справочники по материаловедению, технологии машиностроения,

http://techliter.ru – Методические и учебные пособия по технологии машиностроения

- 1. [Общие сведения о сборочных чертежах \(И\)](http://fcior.edu.ru/card/19175/obshie-svedeniya-o-sborochnyh-chertezhah-i.html)
- 2. [Общие сведения о сборочных чертежах \(К1\)](http://fcior.edu.ru/card/19225/obshie-svedeniya-o-sborochnyh-chertezhah-k1.html)
- 3. [Рабочие чертежи деталей \(П\)](http://fcior.edu.ru/card/19205/rabochie-chertezhi-detaley-p.html)

## **4. КОНТРОЛЬ И ОЦЕНКА РЕЗУЛЬТАТОВ ОСВОЕНИЯ ПРОФЕССИОНАЛЬНОГО МОДУЛЯ**

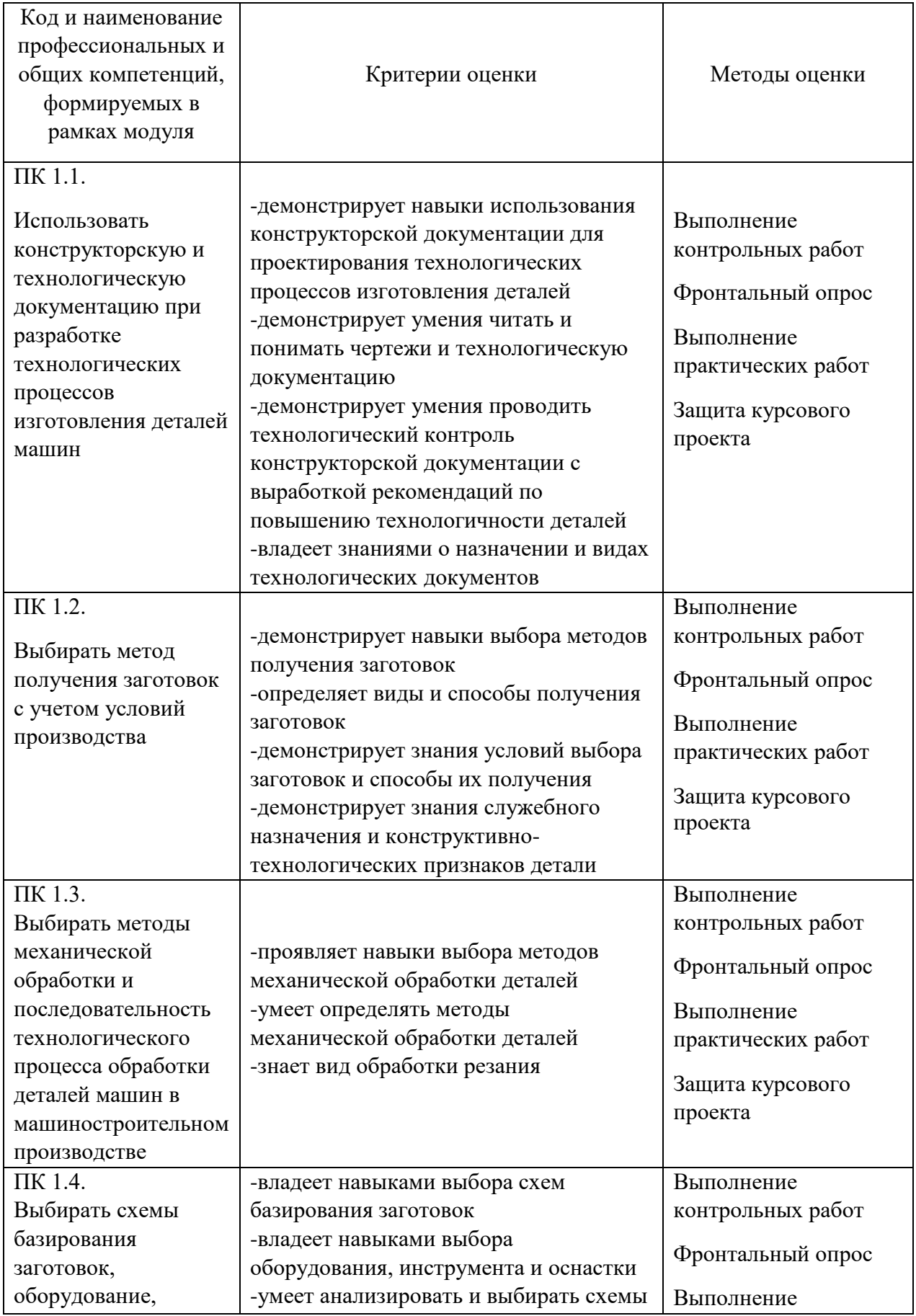

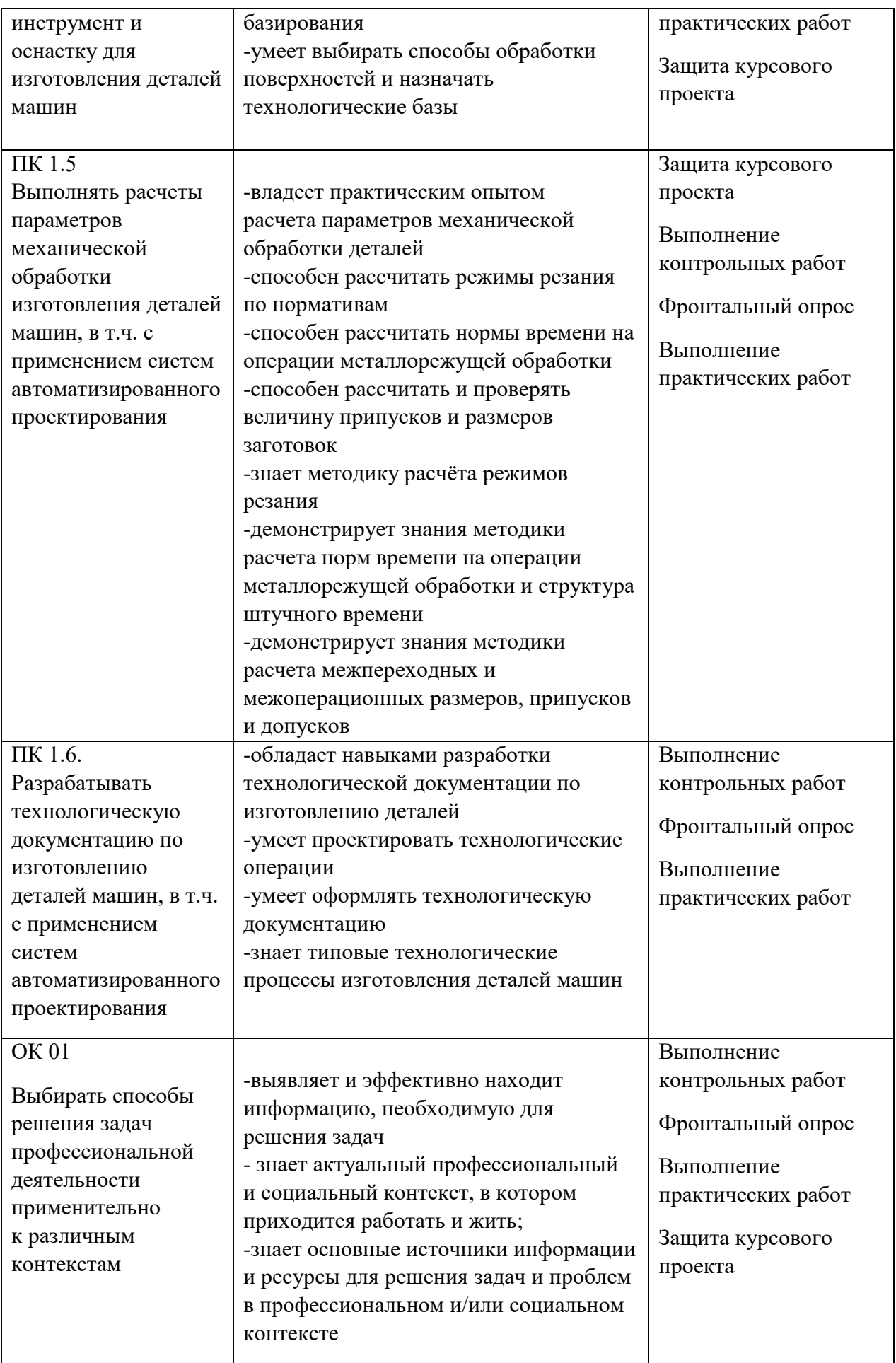

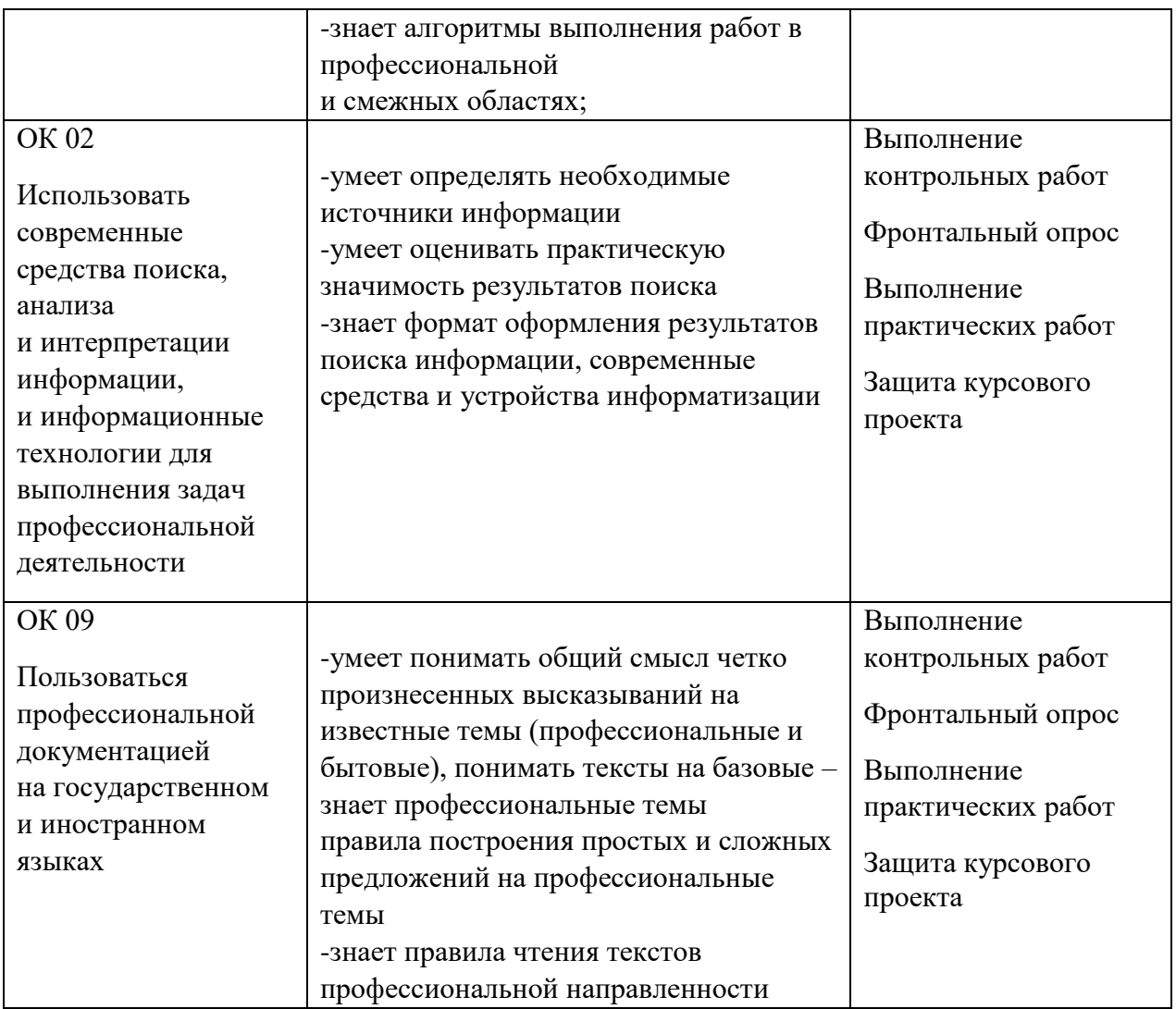

# Оценка сформированных навыков

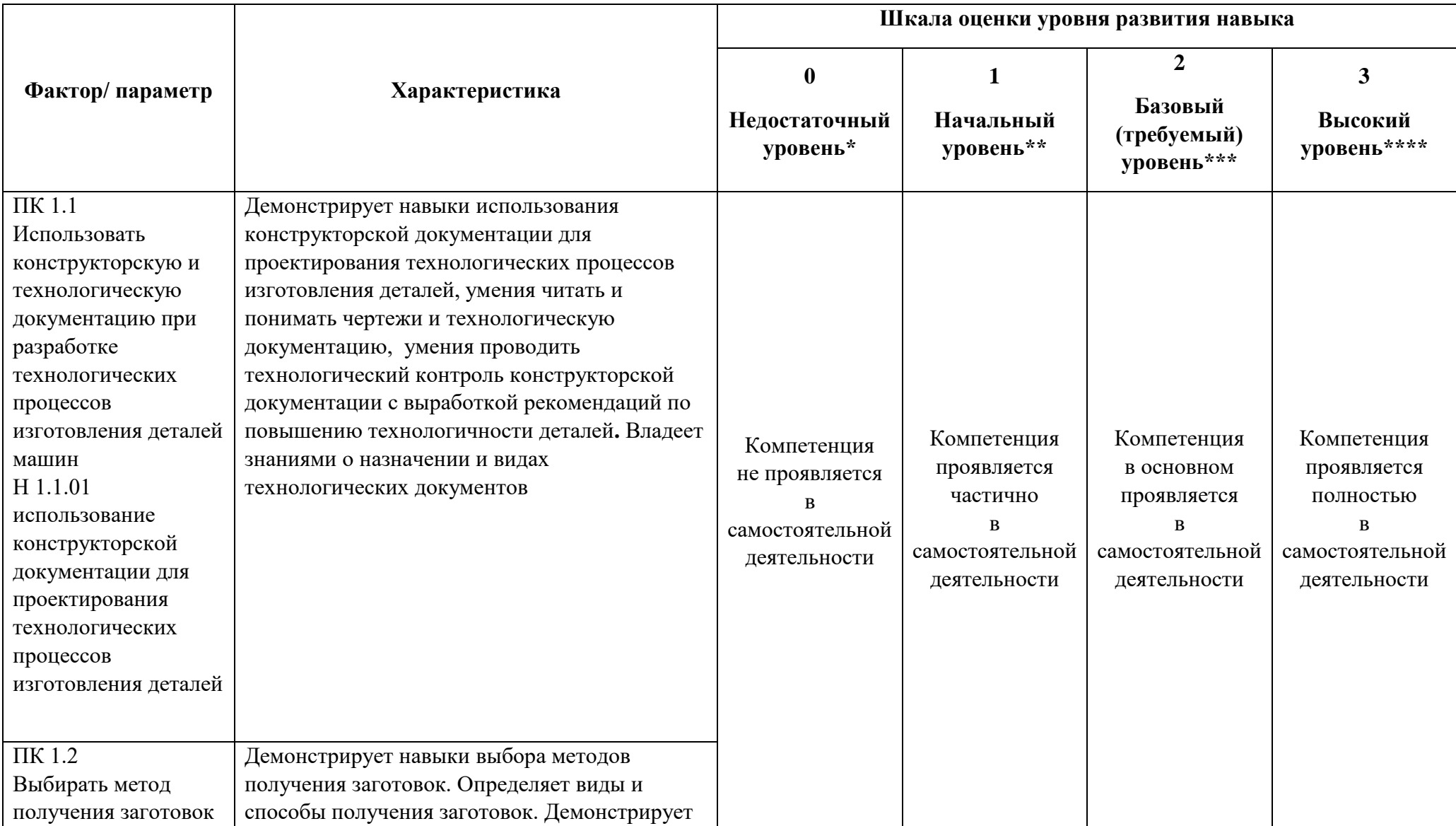

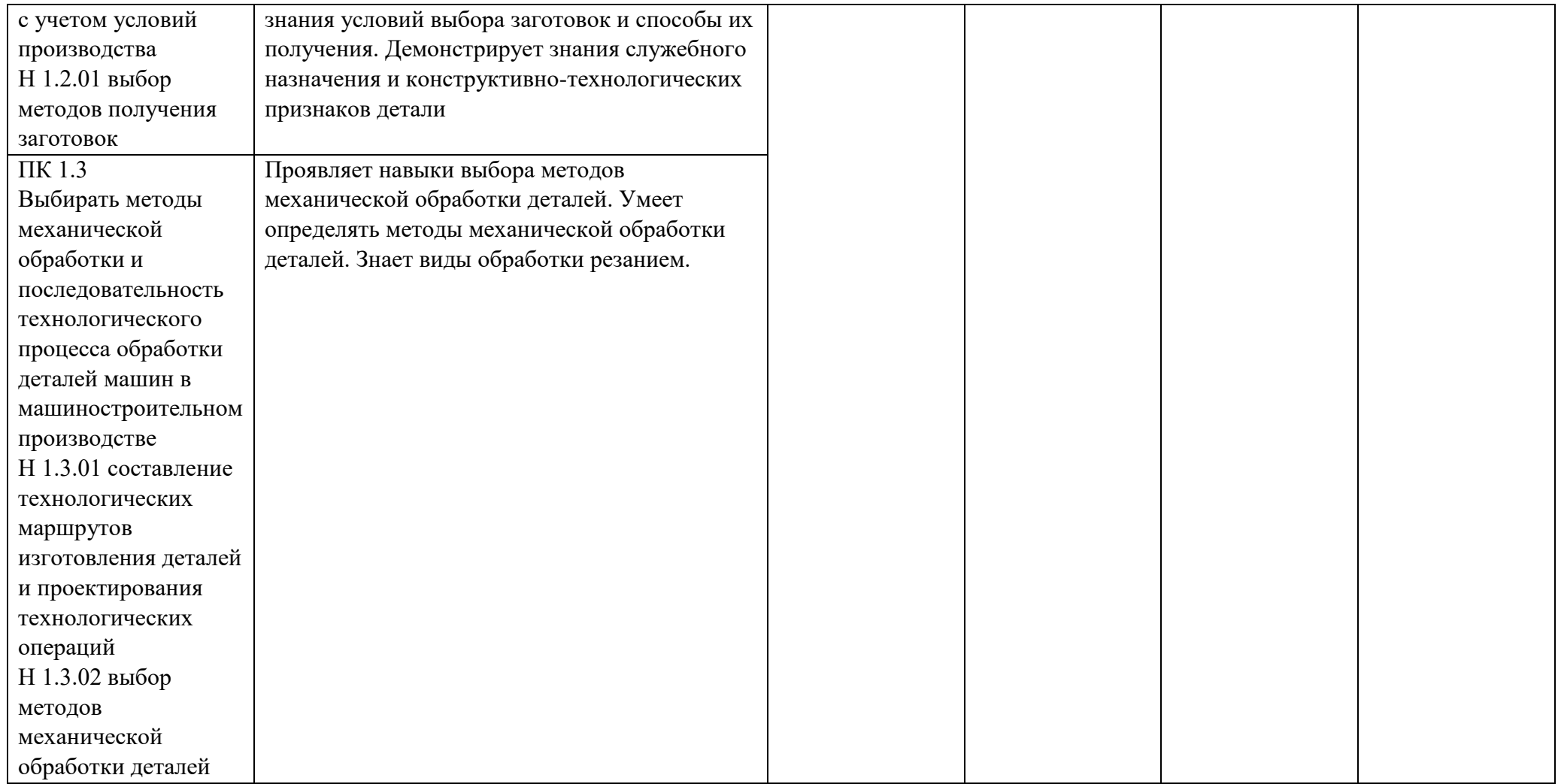

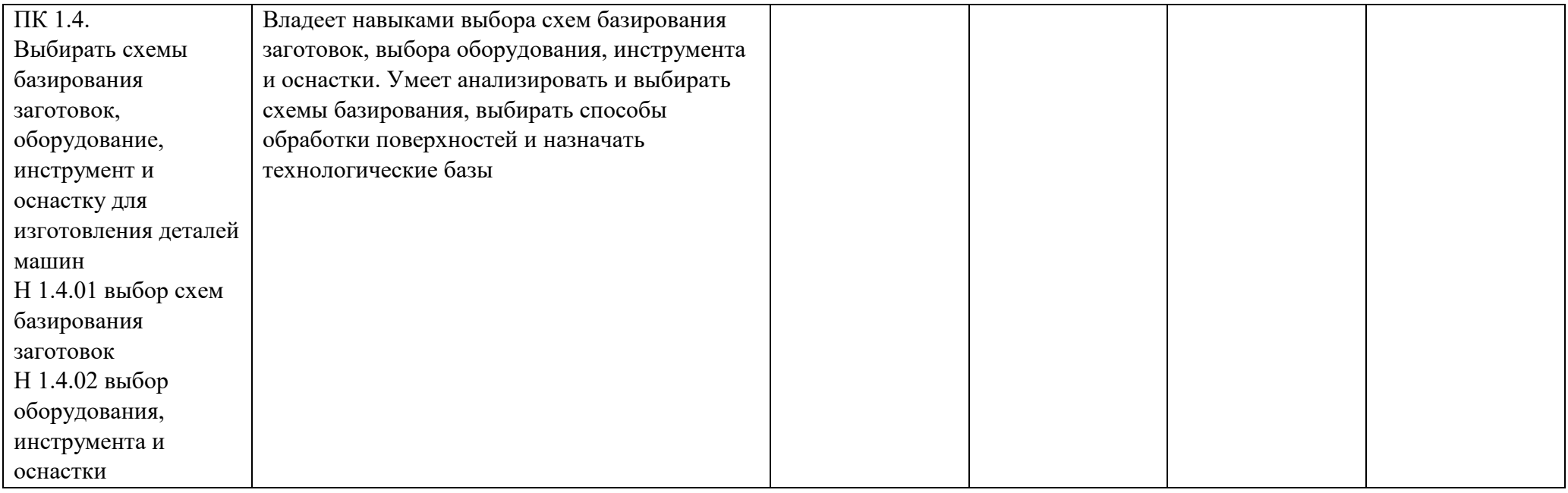

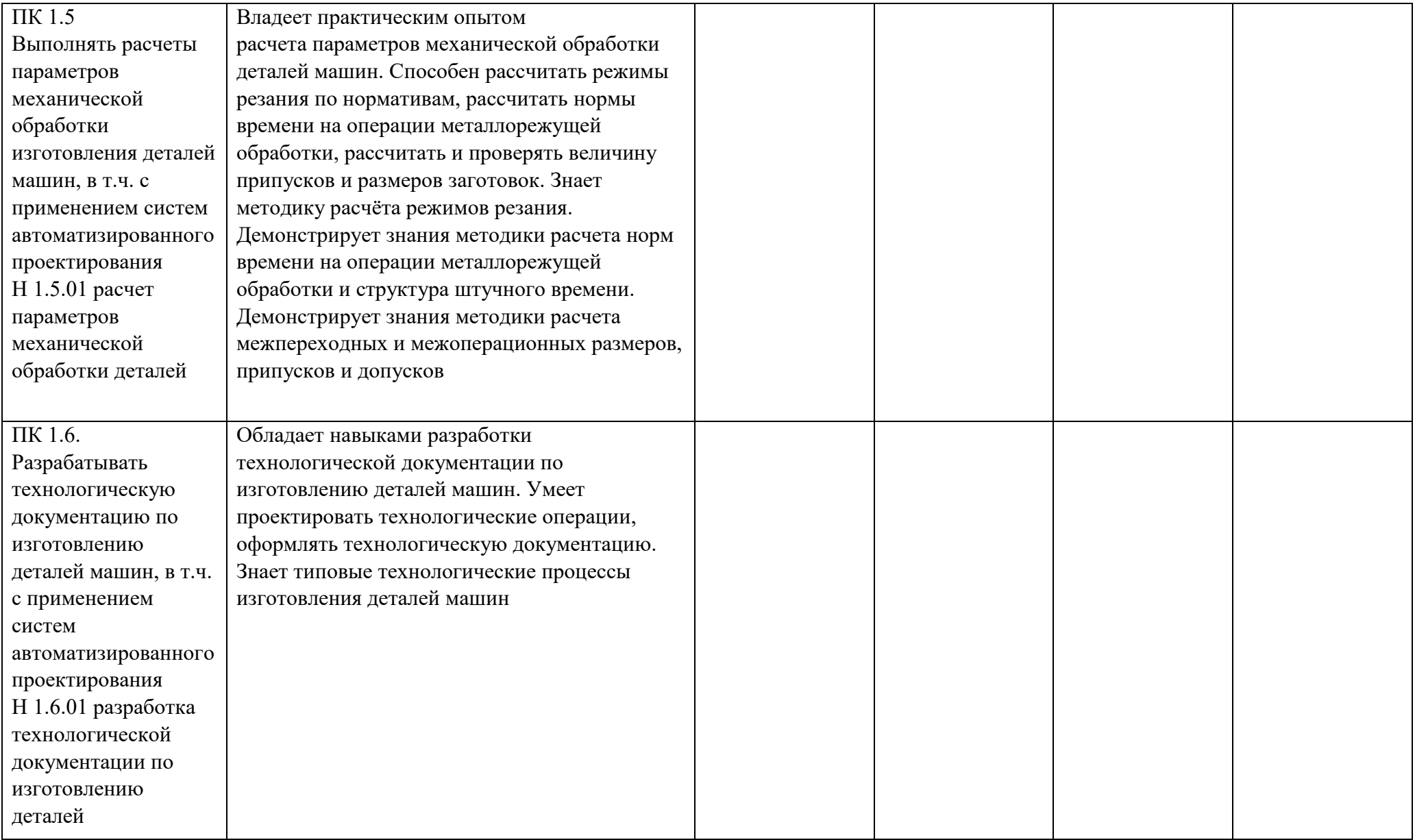

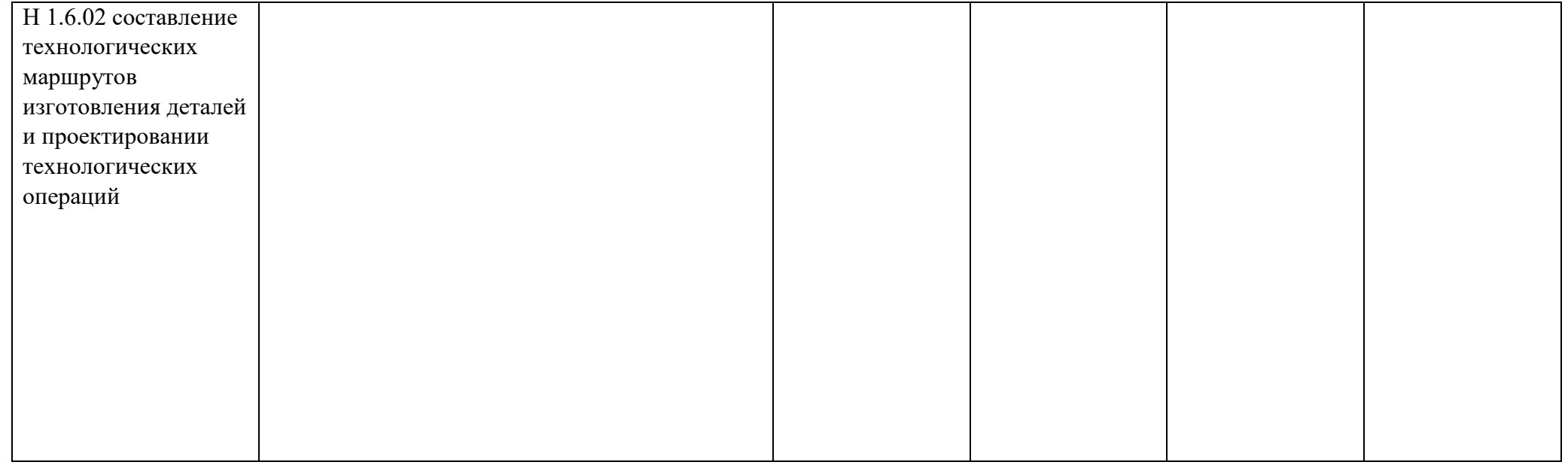

\* Выпускник не проявляет компетенцию либо демонстрирует деструктивное поведение в рамках компетенции. Уровень развития компетенции не позволяет выпускнику достигать результатов даже в хорошо знакомых рабочих ситуациях.

\*\* Выпускник демонстрирует в равной степени как позитивные, так и негативные индикаторы компетенции. Уровень развития компетенции позволяет выпускнику достигать результатов в простых, хорошо знакомых рабочих ситуациях. При усложнении задачи, столкновении с нестандартной ситуацией выпускник значительно снижает свою эффективность.

\*\*\* Выпускник демонстрирует большинство позитивных индикаторов компетенции. Уровень развития компетенции позволяет выпускнику достигать результатов во всех базовых рабочих ситуациях.

\*\*\*\* Выпускник демонстрирует позитивные индикаторы компетенции. Уровень развития компетенции позволяет выпускнику достигать высоких результатов во всех рабочих ситуациях, в том числе в сложных, нестандартных ситуациях.

\*Для сведения

Цифровой конструктор применяется при формировании образовательной программы (Раздел 4 ПООП-П). Прописывается в программном обеспечении после составления всех рабочих программ.

Основа ПК=Н+У+3

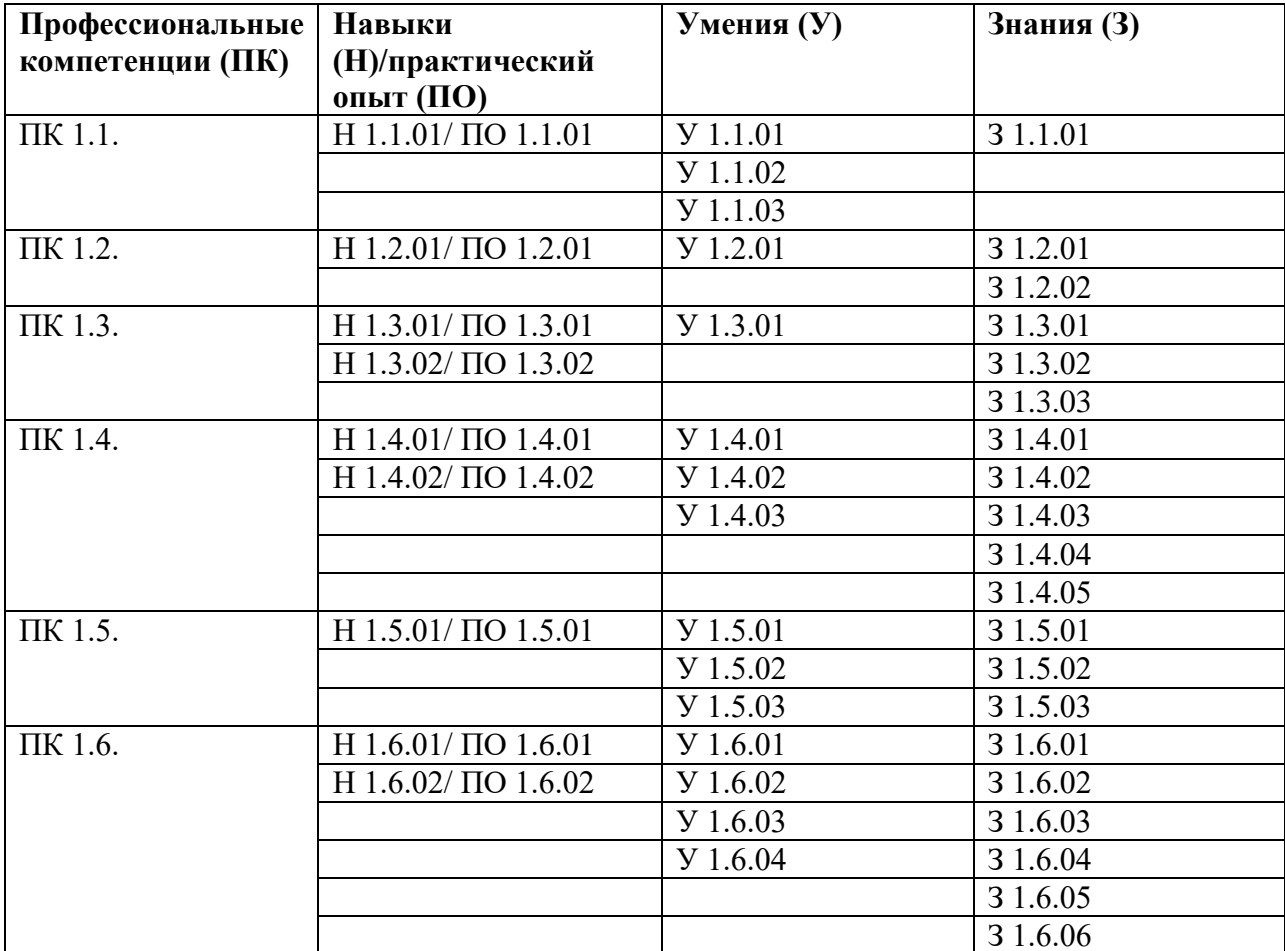

Основа ОК= умения общие (Уо)+знания общие (Зо)

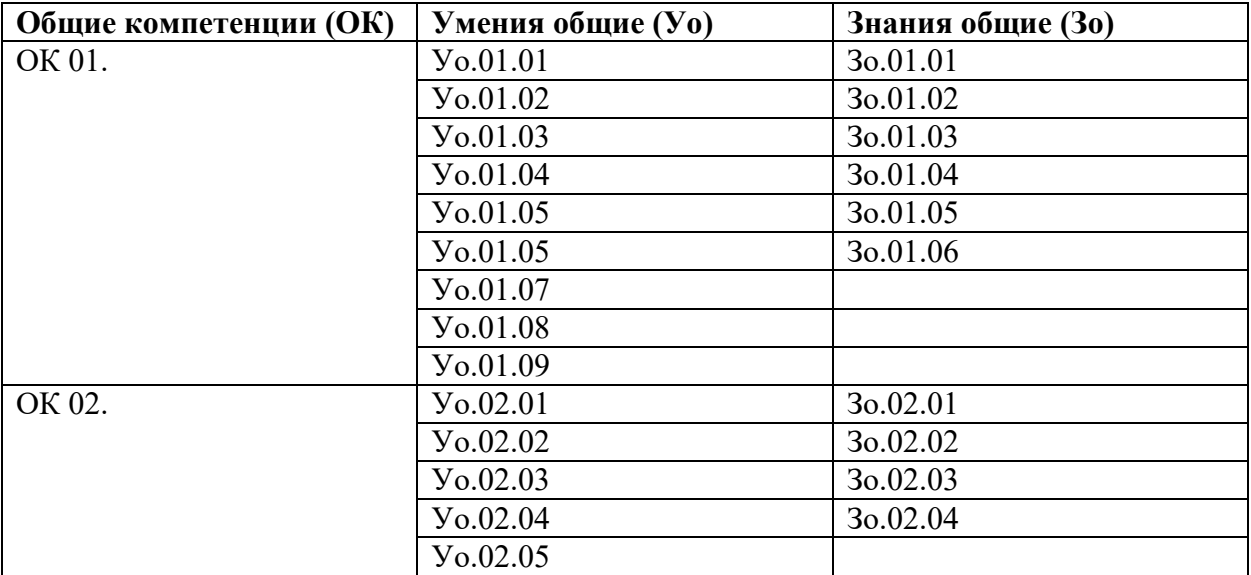

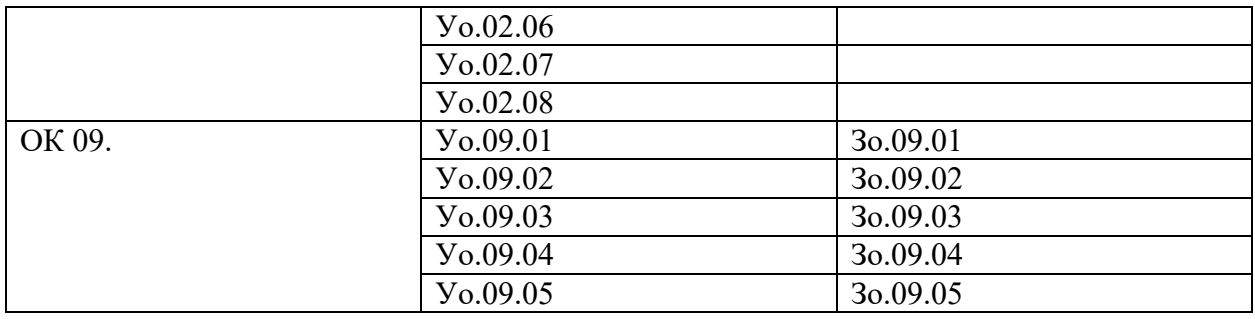